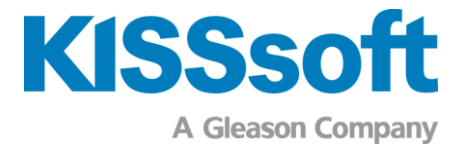

# KISSsoft Versão 2023

Lista de módulos

v2300

www.kisssoft.com

Compartilhar o conhecimento

# Índice

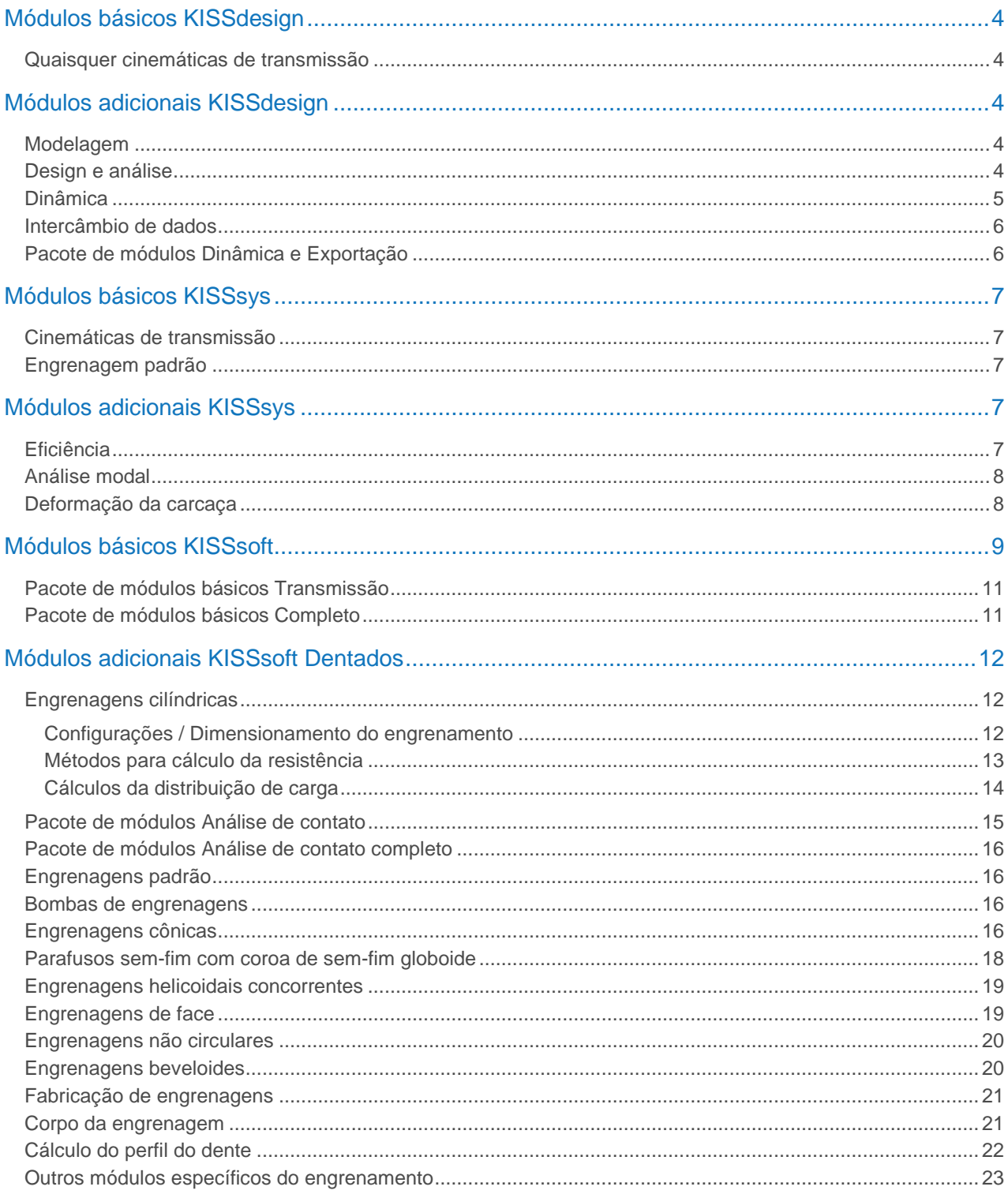

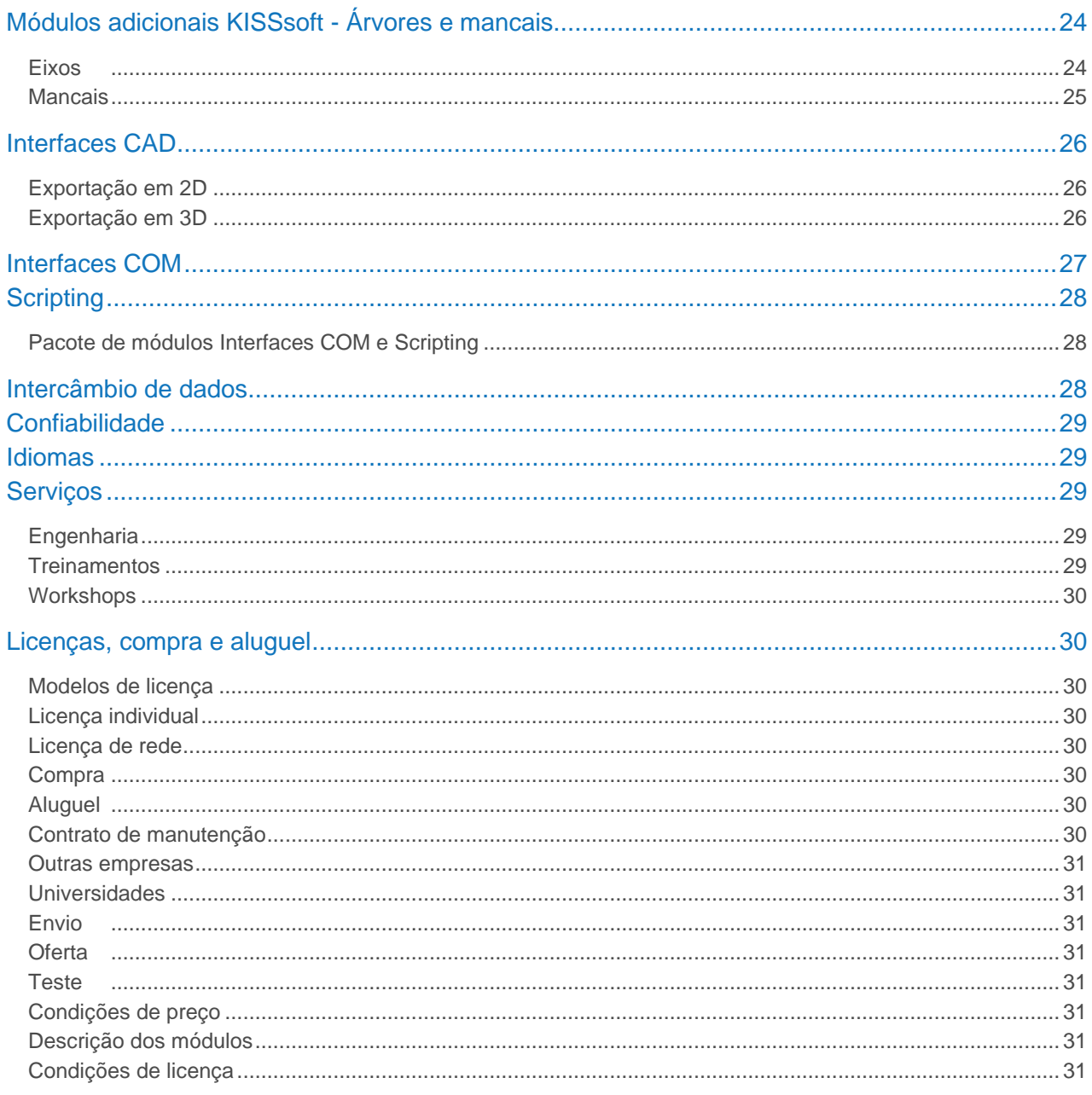

# <span id="page-3-0"></span>Módulos básicos KISSdesign

# <span id="page-3-1"></span>Quaisquer cinemáticas de transmissão

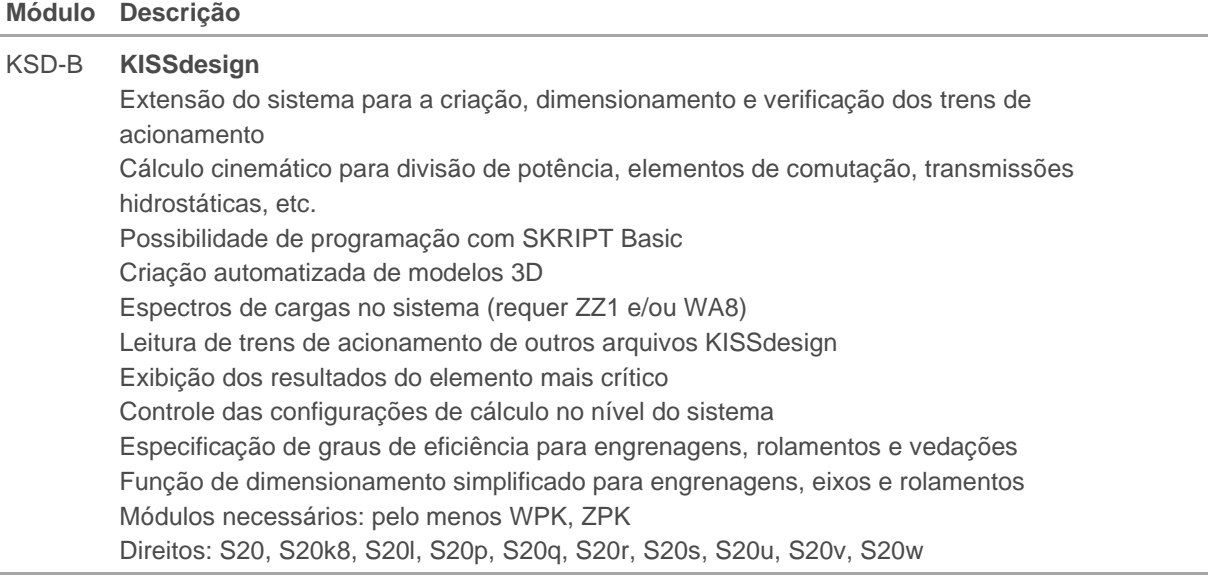

# <span id="page-3-2"></span>Módulos adicionais KISSdesign

# <span id="page-3-3"></span>Modelagem

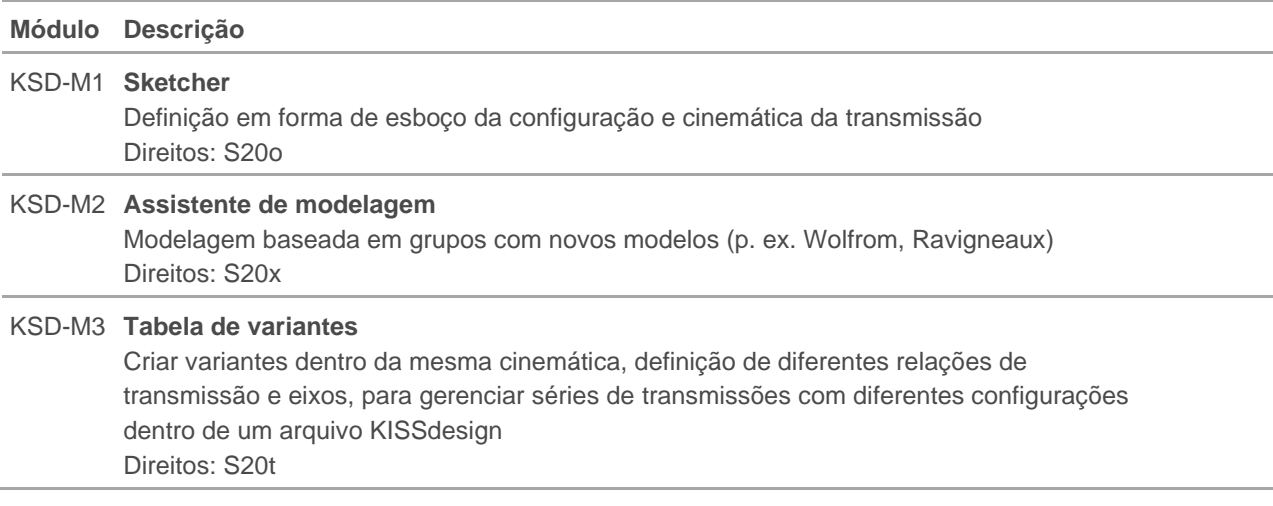

# <span id="page-3-4"></span>Design e análise

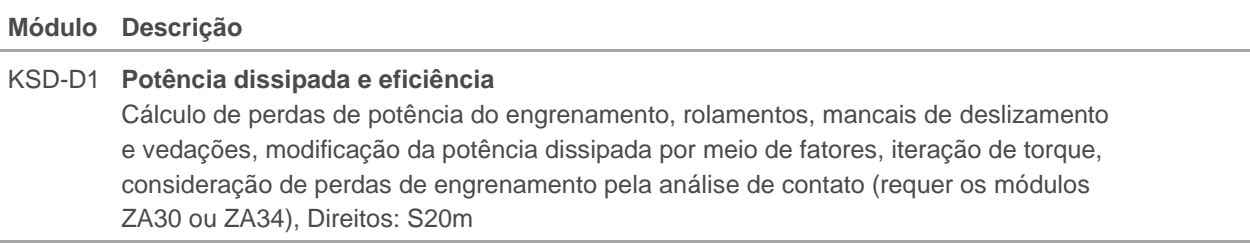

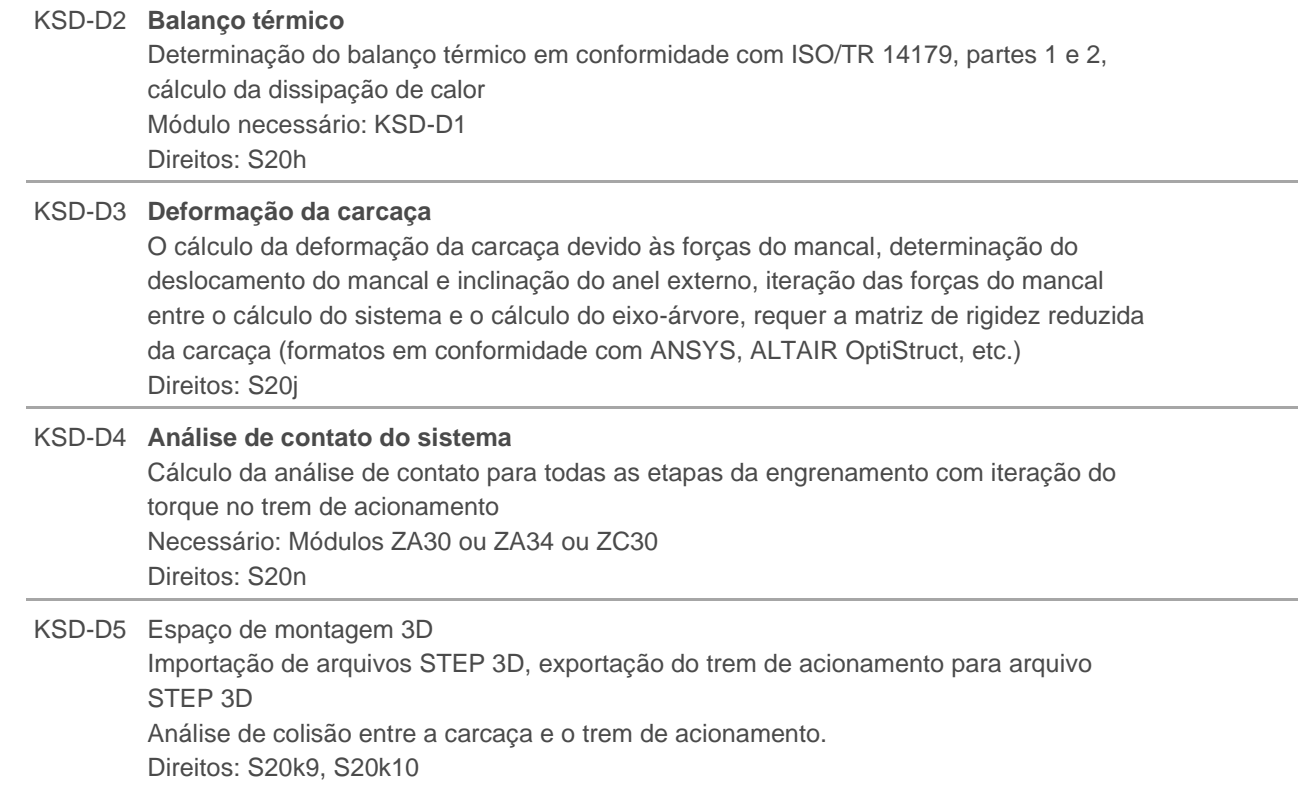

## <span id="page-4-0"></span>Dinâmica

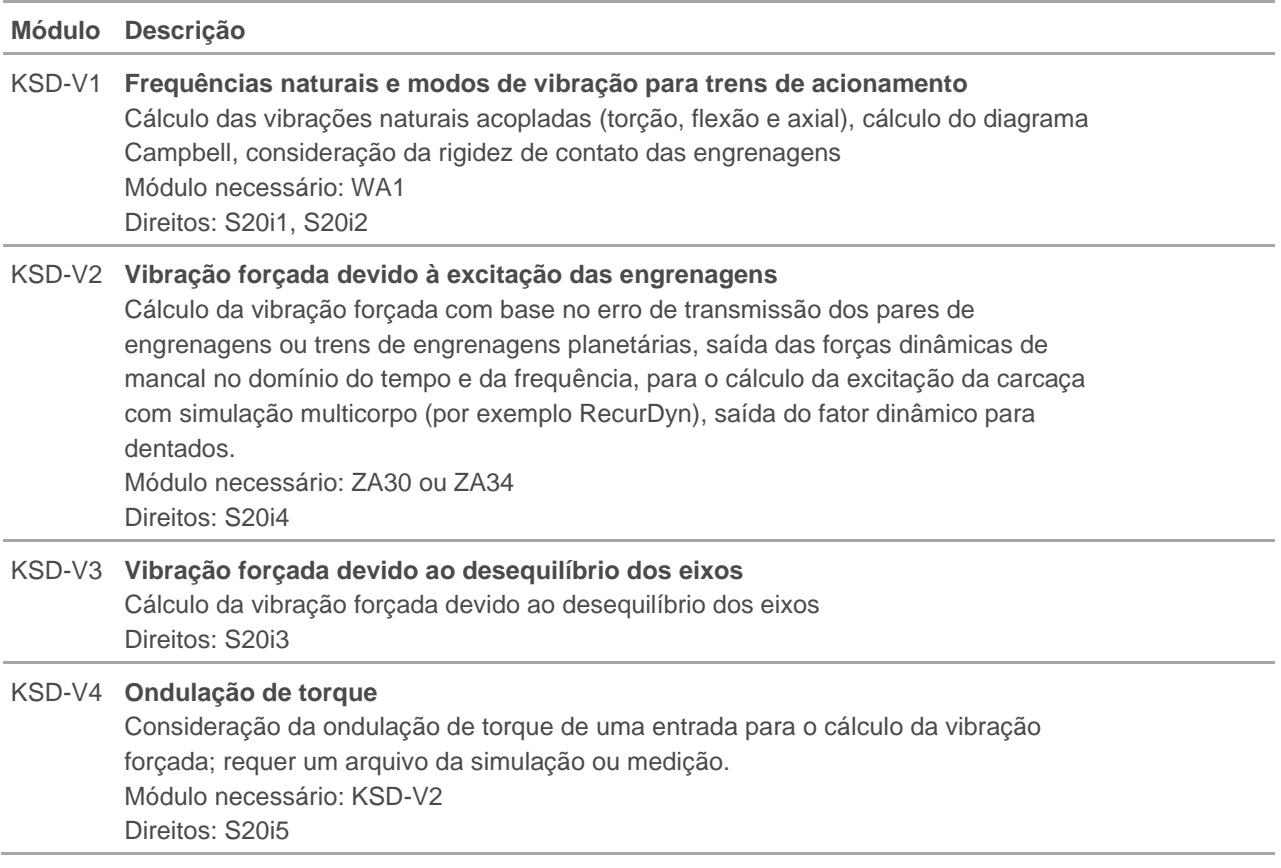

#### <span id="page-5-0"></span>Intercâmbio de dados

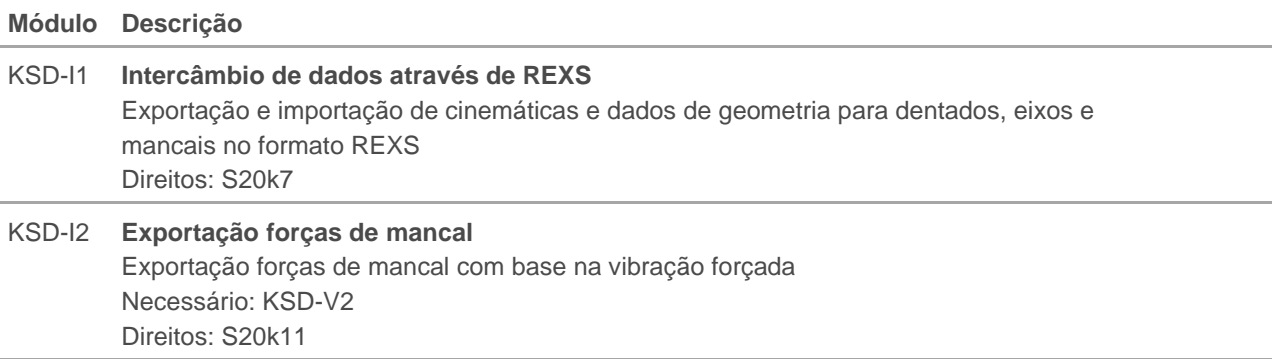

# <span id="page-5-1"></span>Pacote de módulos Dinâmica e Exportação

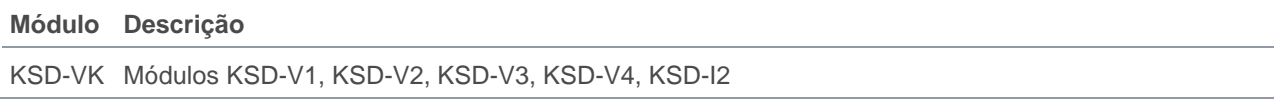

# <span id="page-6-0"></span>Módulos básicos KISSsys

## <span id="page-6-1"></span>Cinemáticas de transmissão

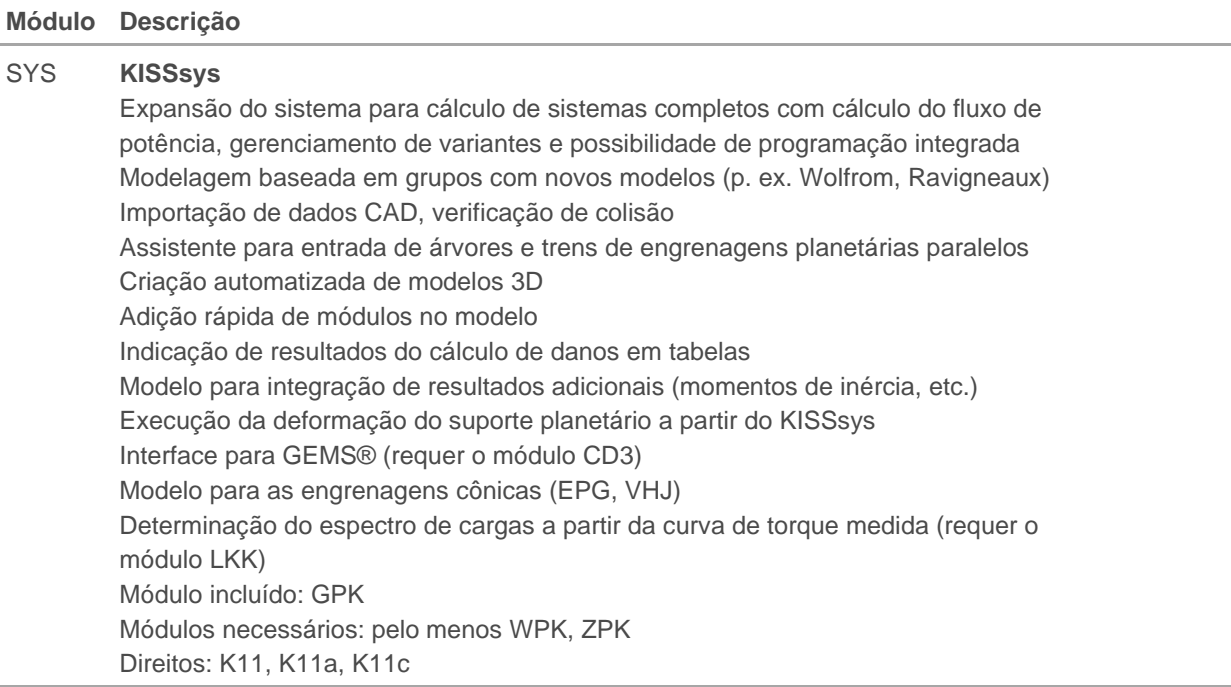

## <span id="page-6-2"></span>Engrenagem padrão

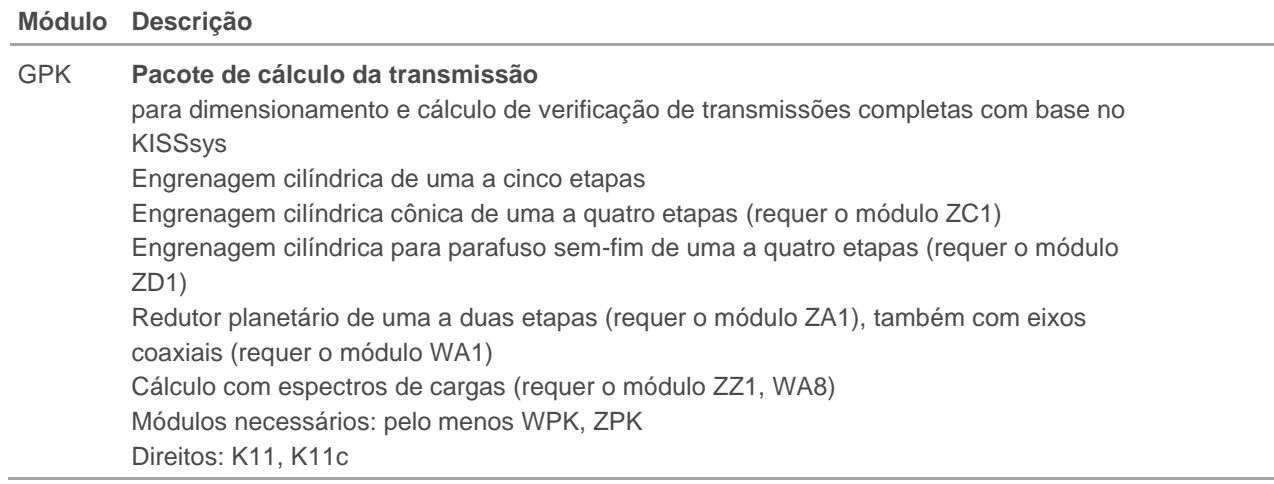

# <span id="page-6-3"></span>Módulos adicionais KISSsys

#### <span id="page-6-4"></span>**Eficiência**

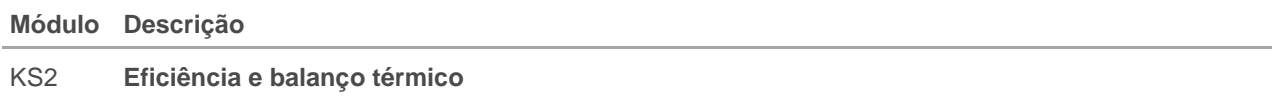

Cálculo de perdas de potência do engrenamento, rolamentos, mancais de deslizamento e vedações, modificação da potência dissipada por meio de fatores, iteração de torque, consideração de perdas de engrenamento pela análise de contato (requer os módulos ZA30 ou ZA34) Determinação do balanço térmico em conformidade com ISO/TR 14179, partes 1 e 2, cálculo da radiação térmica Direitos: K11h

#### <span id="page-7-0"></span>Análise modal

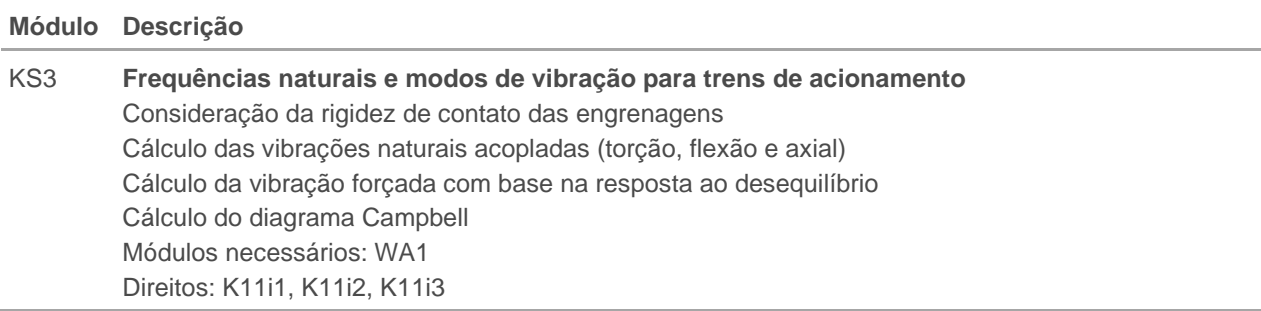

### <span id="page-7-1"></span>Deformação da carcaça

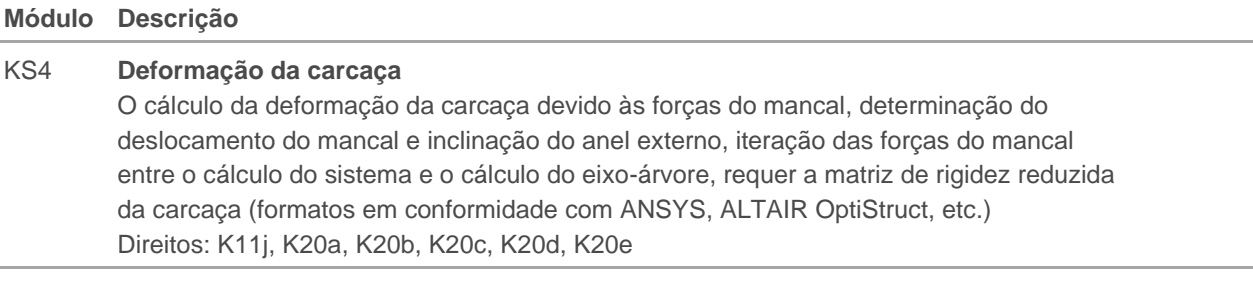

# <span id="page-8-0"></span>Módulos básicos KISSsoft

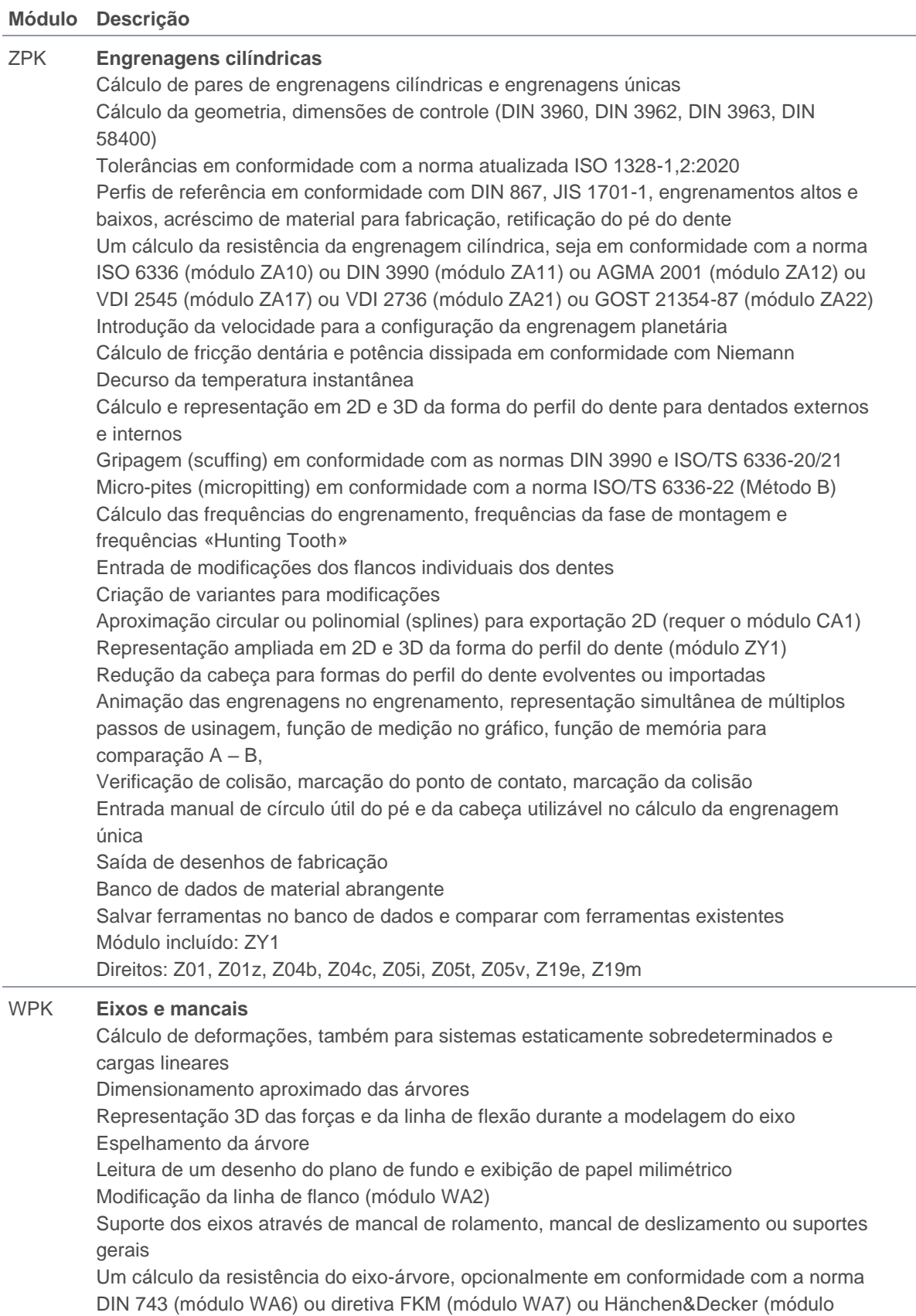

WA5) ou AGMA 6101-F19 e AGMA 6001-F19 (módulo WA10)

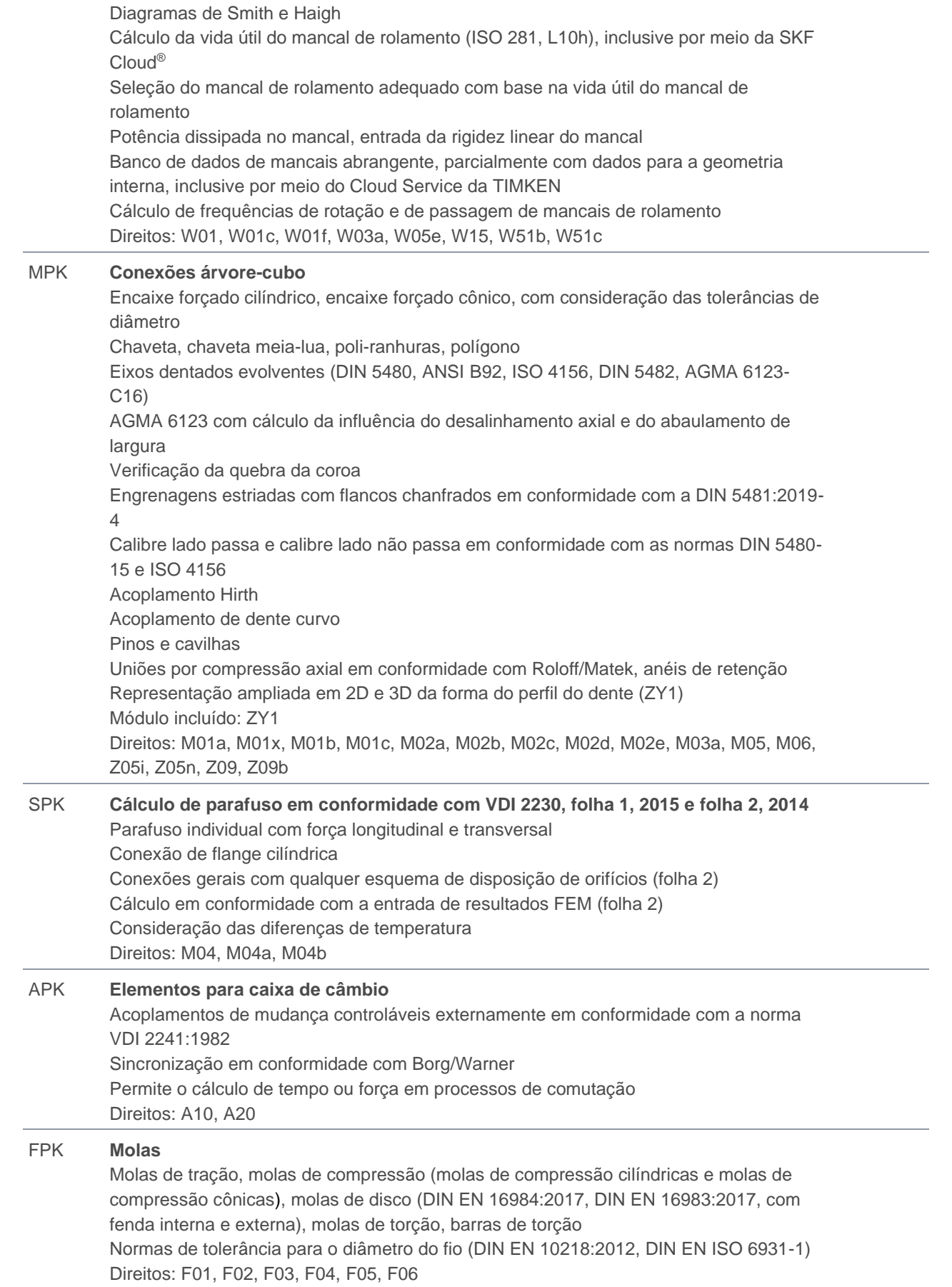

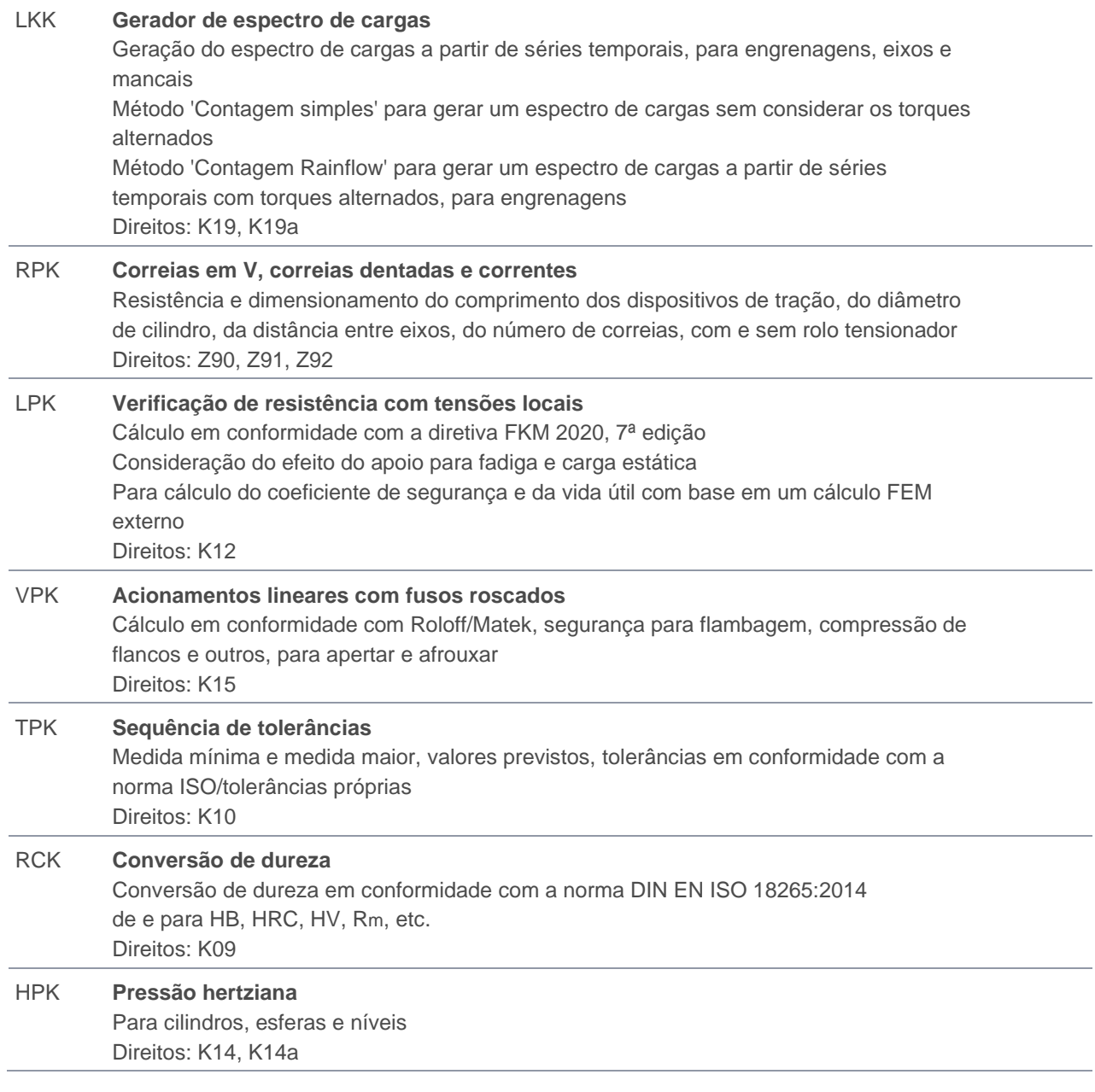

# <span id="page-10-0"></span>Pacote de módulos básicos Transmissão

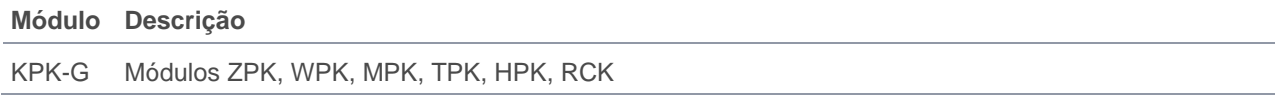

# <span id="page-10-1"></span>Pacote de módulos básicos Completo

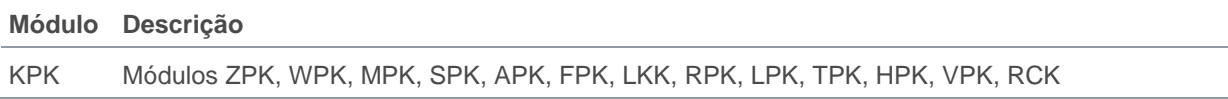

# <span id="page-11-0"></span>Módulos adicionais KISSsoft Dentados

# <span id="page-11-1"></span>Engrenagens cilíndricas

## <span id="page-11-2"></span>Configurações / Dimensionamento do engrenamento

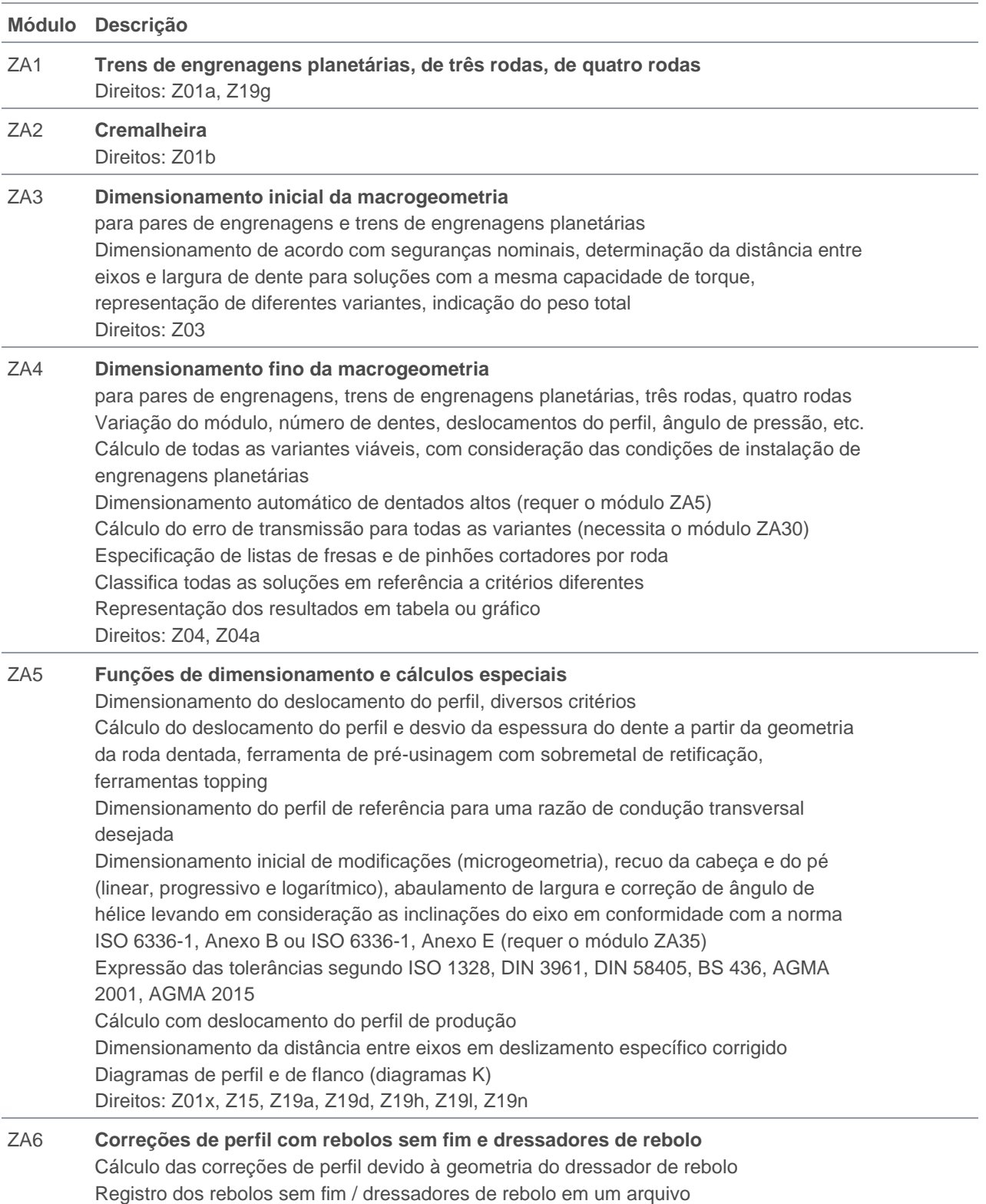

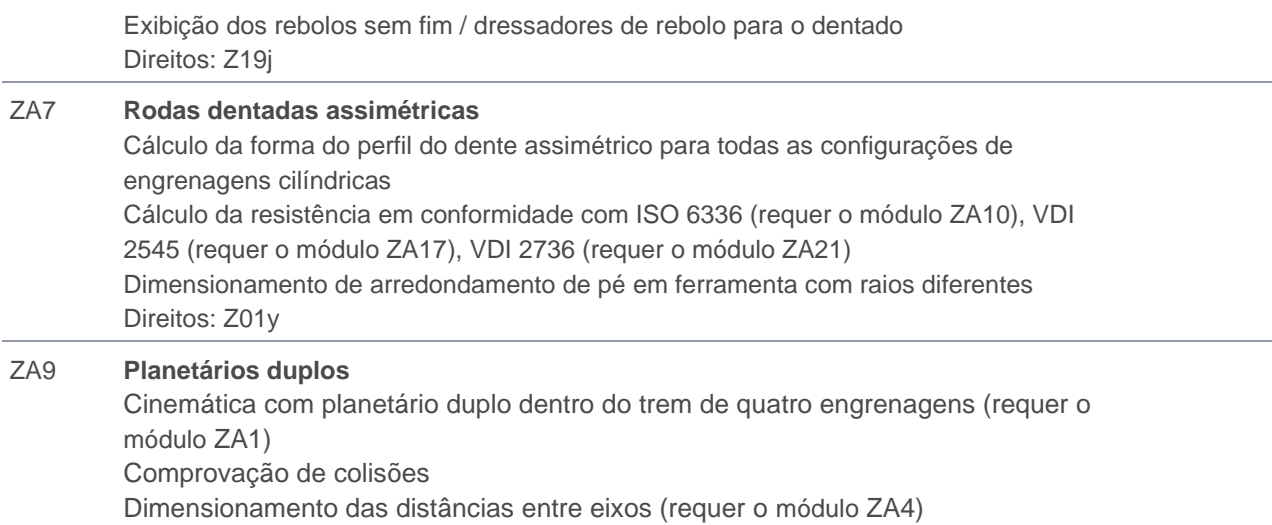

### Direitos: Z01c

### <span id="page-12-0"></span>Métodos para cálculo da resistência

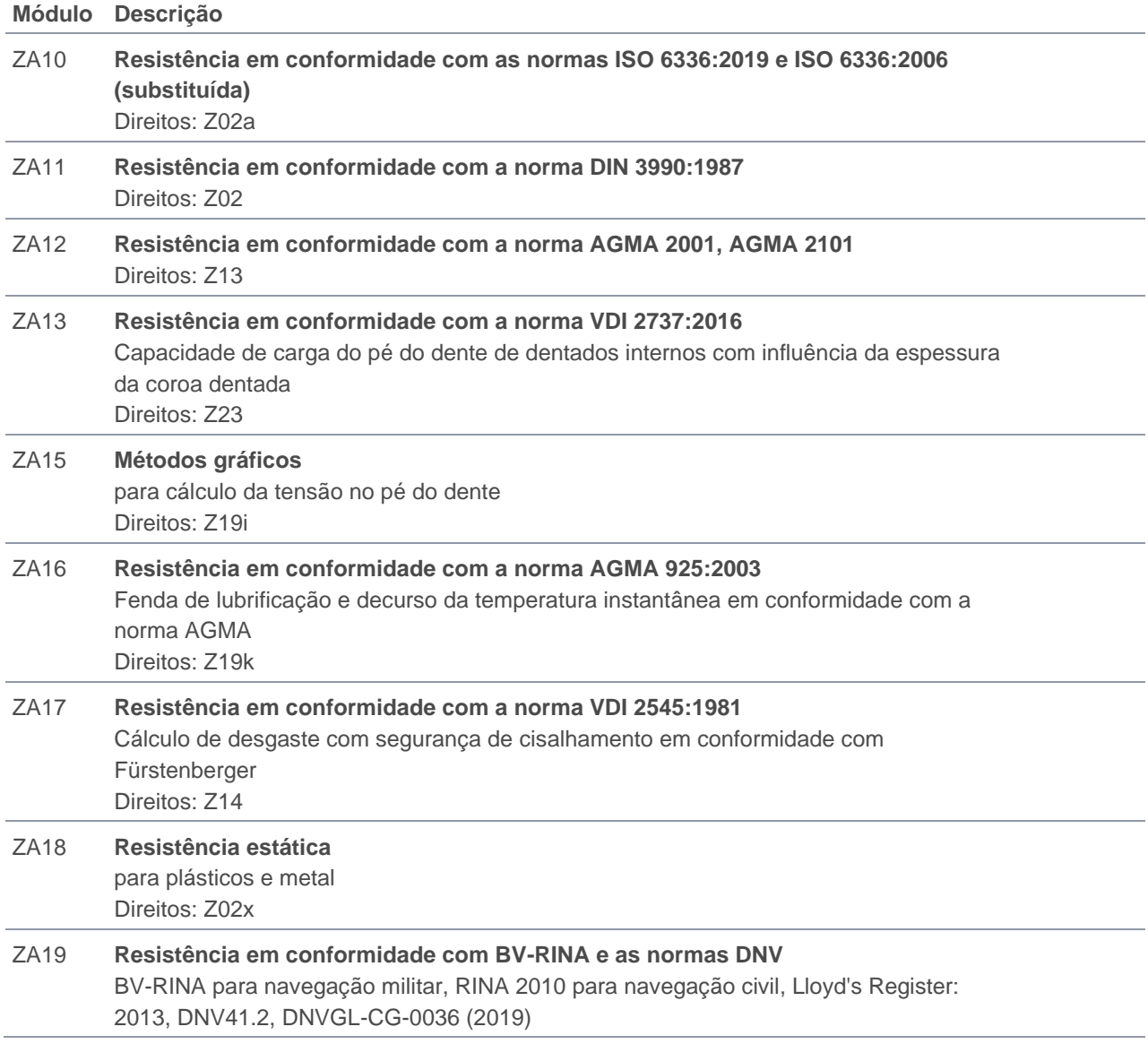

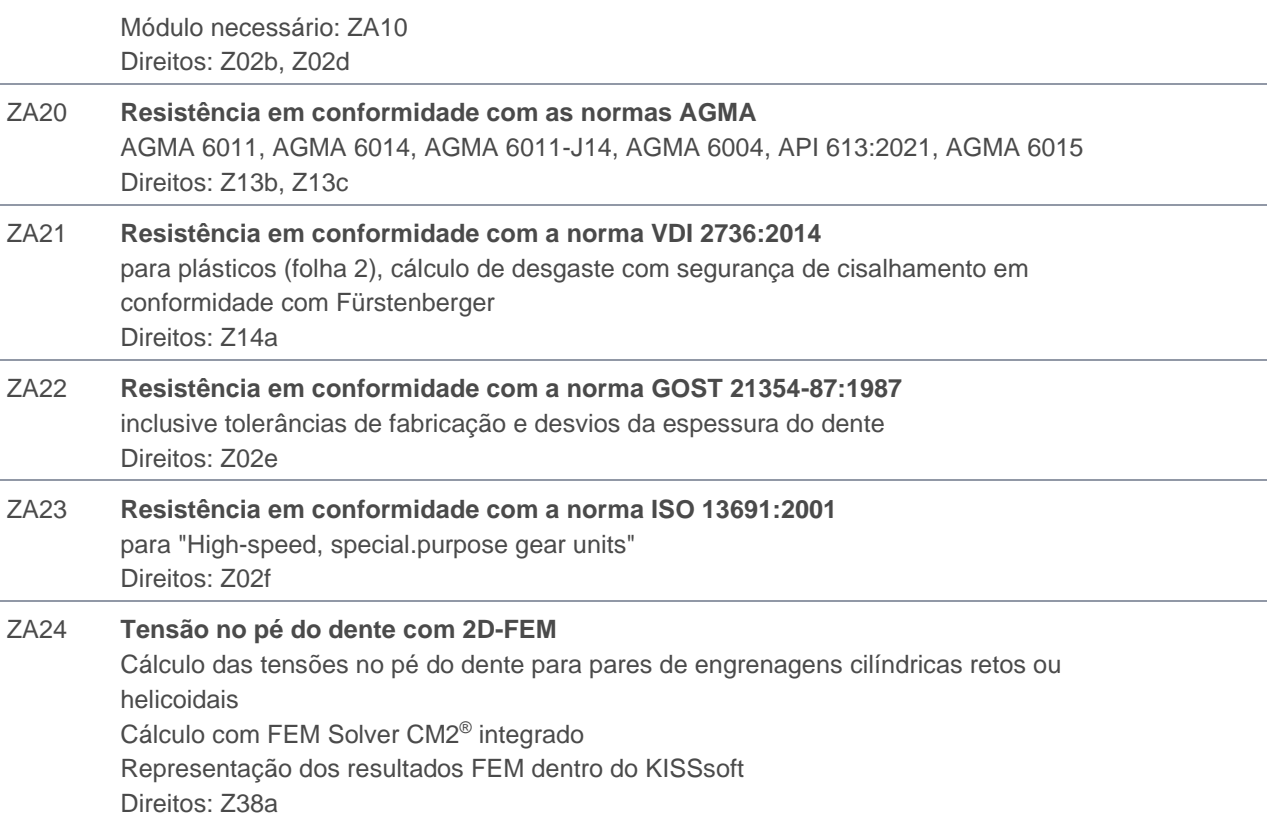

#### <span id="page-13-0"></span>Cálculos da distribuição de carga

#### **Módulo Descrição** ZA30 **Análise de contato de engrenagens cilíndricas** levando em conta as modificações da linha de flanco e deformações de eixos Ruptura do flanco em conformidade com a norma ISO/TS 6336-4:2019 (requer o módulo ZZ4) Cálculo da força de excitação em conformidade com nº FVA 487 Cálculo da linha de contato sob carga Representação gráfica dos resultados nos grupos de excitação, eficiência, forças e tensões, seguranças Cálculo e representação da pressão hertziana, da marca de contato e das tensões do pé do dente ao longo do flanco do dente real Representação da marca de contato sem carga e da marca de contato em estado montado Cálculo com deslocamento do perfil cônico Cálculo da rigidez de contato e do erro de transmissão do par de dente a partir da forma do perfil do dente real Representação do deslizamento específico, da velocidade de deslizamento e dos fatores de deslize dos pares de engrenagens para a forma efetiva do perfil do dente Representação da potência de atrito e da energia térmica local no engrenamento Cálculo do desgaste para plástico (funcionamento a seco) e aço (desgaste frio) Cálculo e representação do progresso de desgaste Cálculo da segurança contra micropitting em conformidade com a norma ISO/TS 6336- 22 Cálculo da fenda de lubrificação em conformidade com as normas ISO/TS 6336-22 e AGMA 925 com força normal real

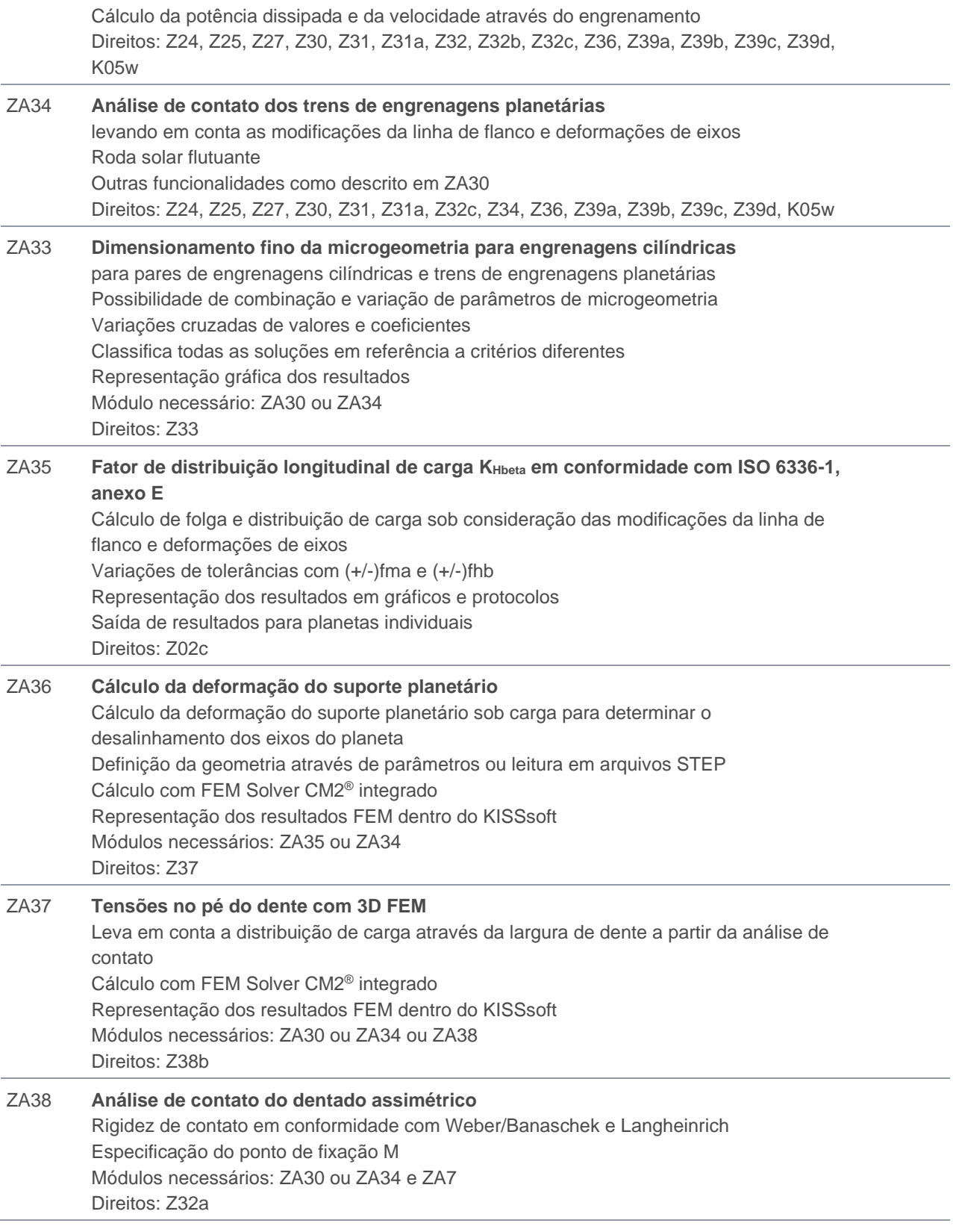

<span id="page-14-0"></span>Pacote de módulos Análise de contato

**Módulo Descrição**

# <span id="page-15-0"></span>Pacote de módulos Análise de contato completo

#### **Módulo Descrição**

<span id="page-15-1"></span>KAPK Módulos ZA30, ZA33, ZA34, ZA35, ZA36, ZA37, ZA38

## Engrenagens padrão

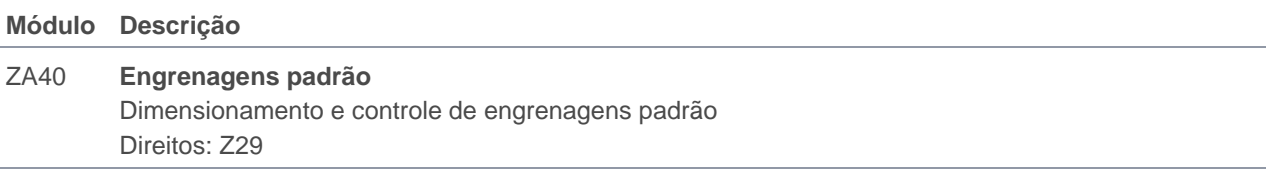

## <span id="page-15-2"></span>Bombas de engrenagens

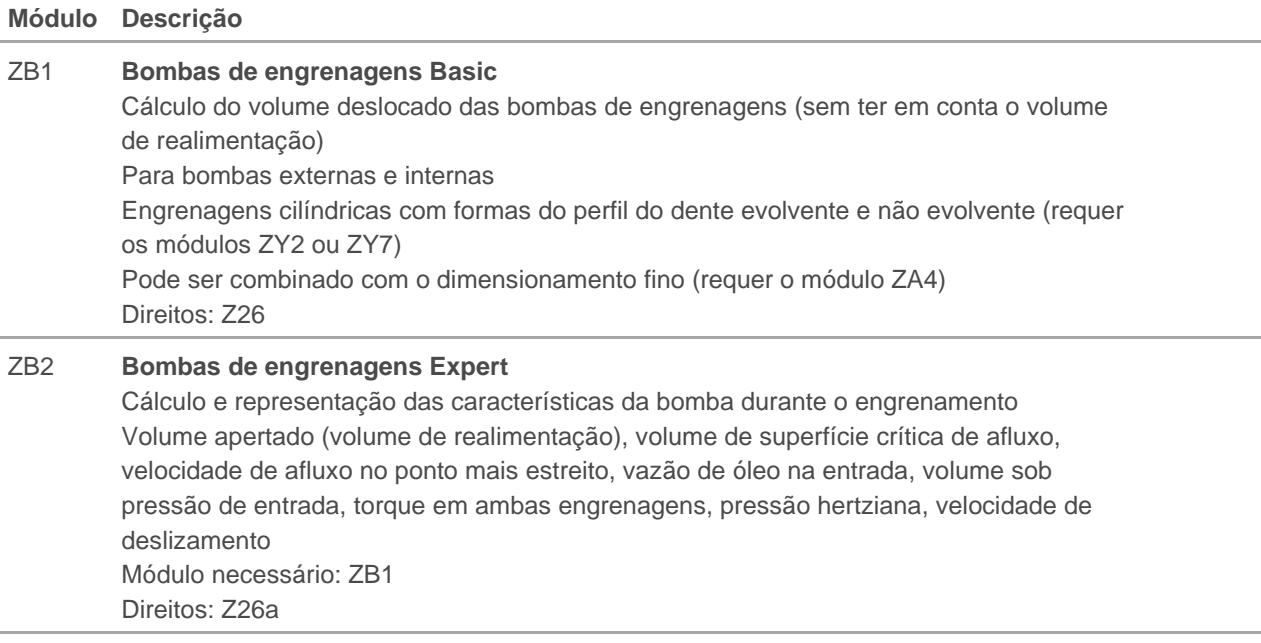

## <span id="page-15-3"></span>Engrenagens cônicas

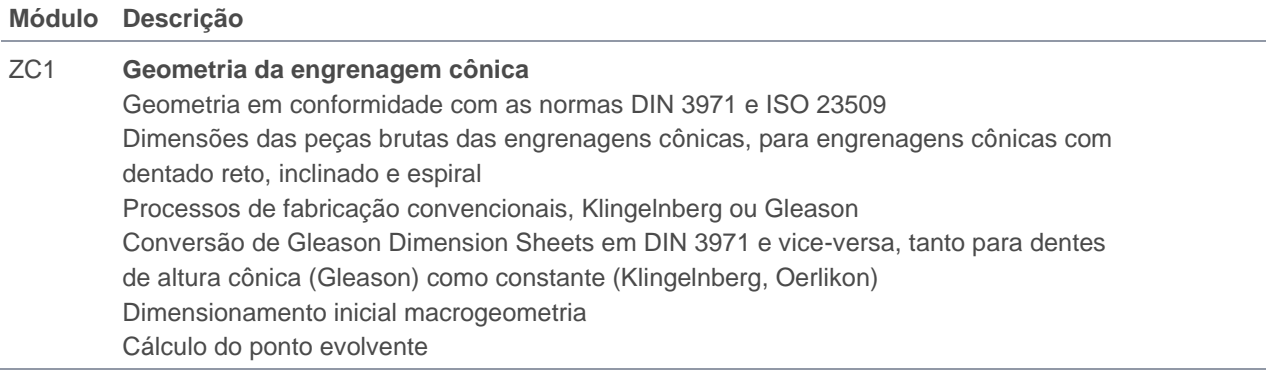

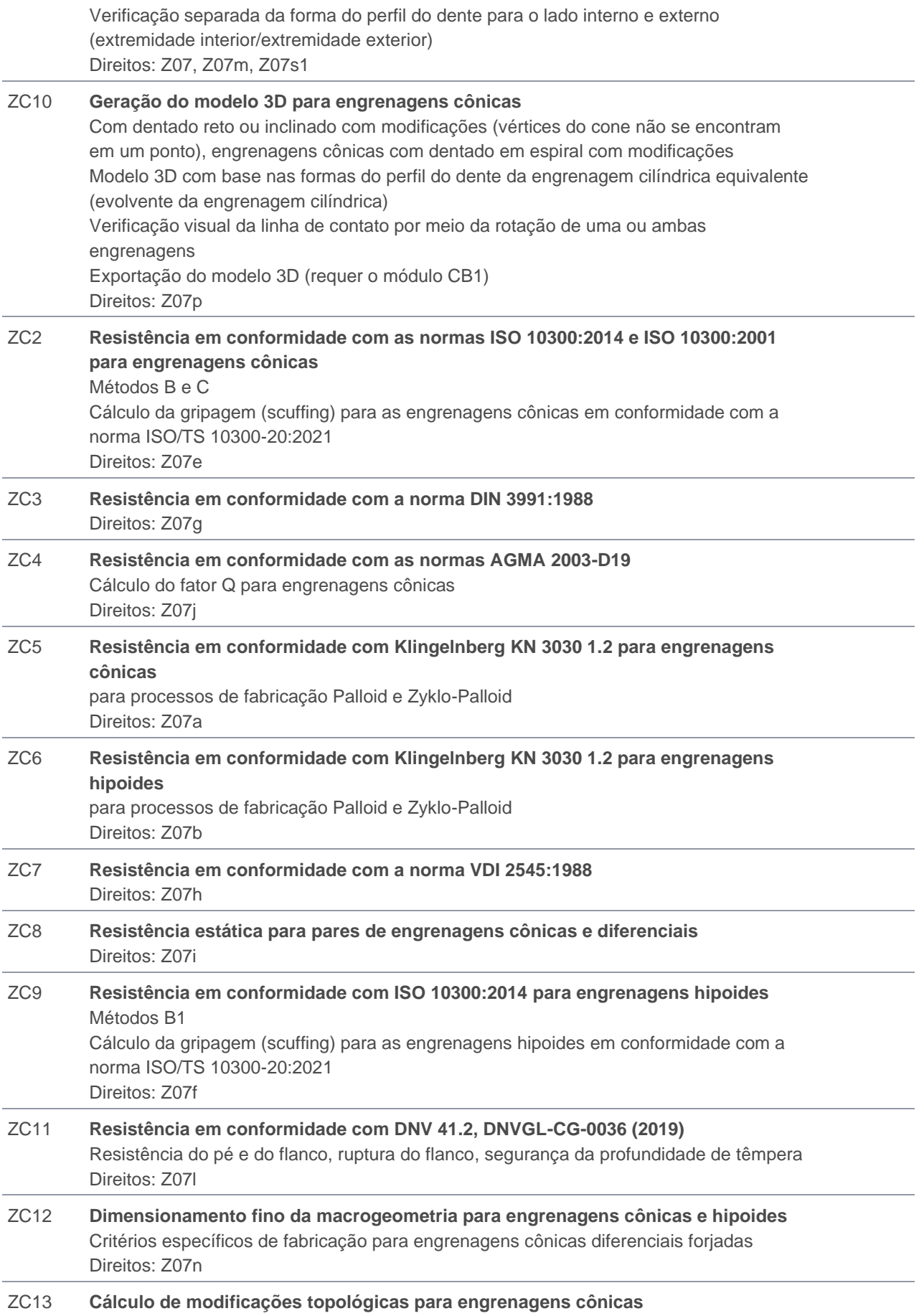

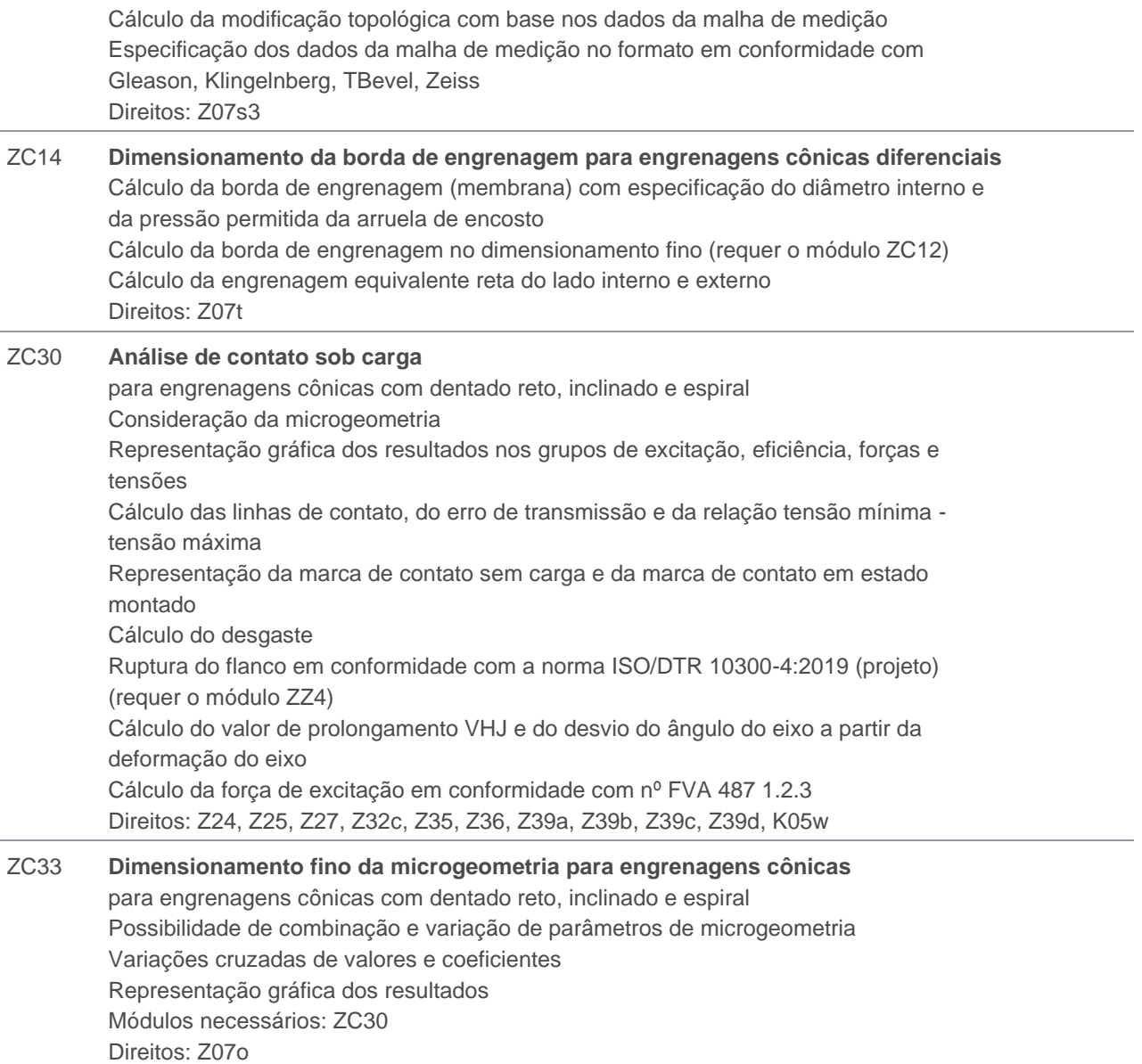

# <span id="page-17-0"></span>Parafusos sem-fim com coroa de sem-fim globoide

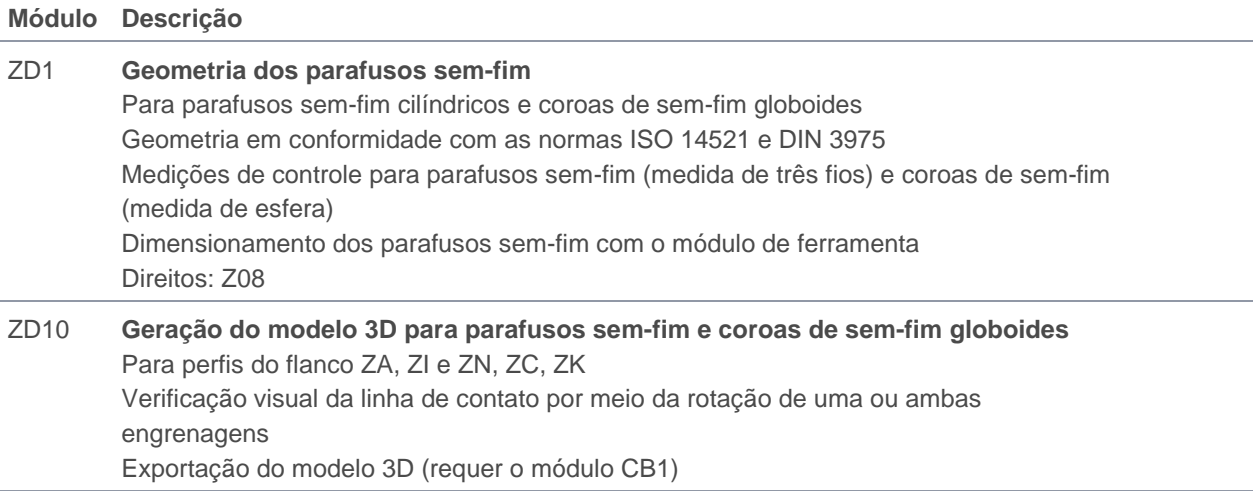

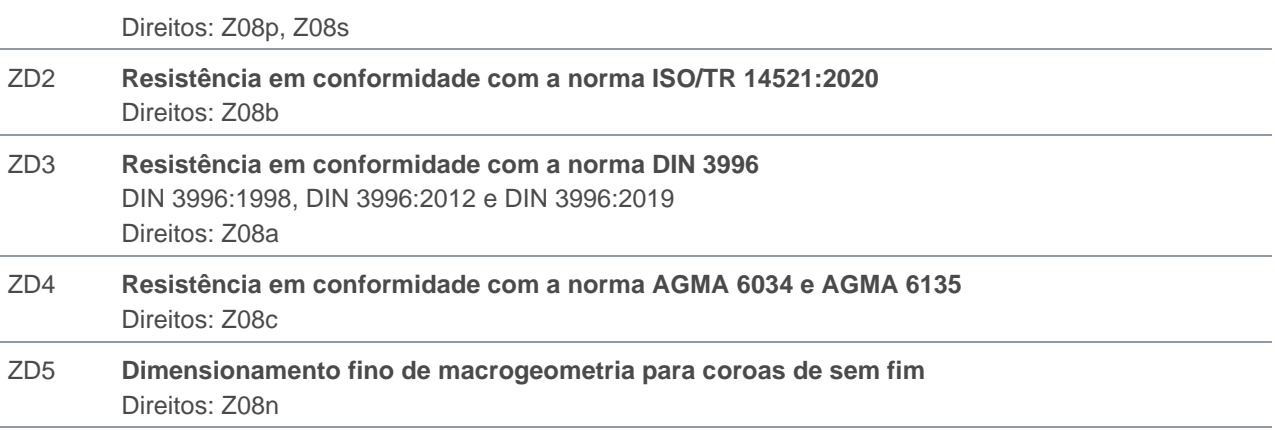

# <span id="page-18-0"></span>Engrenagens helicoidais concorrentes

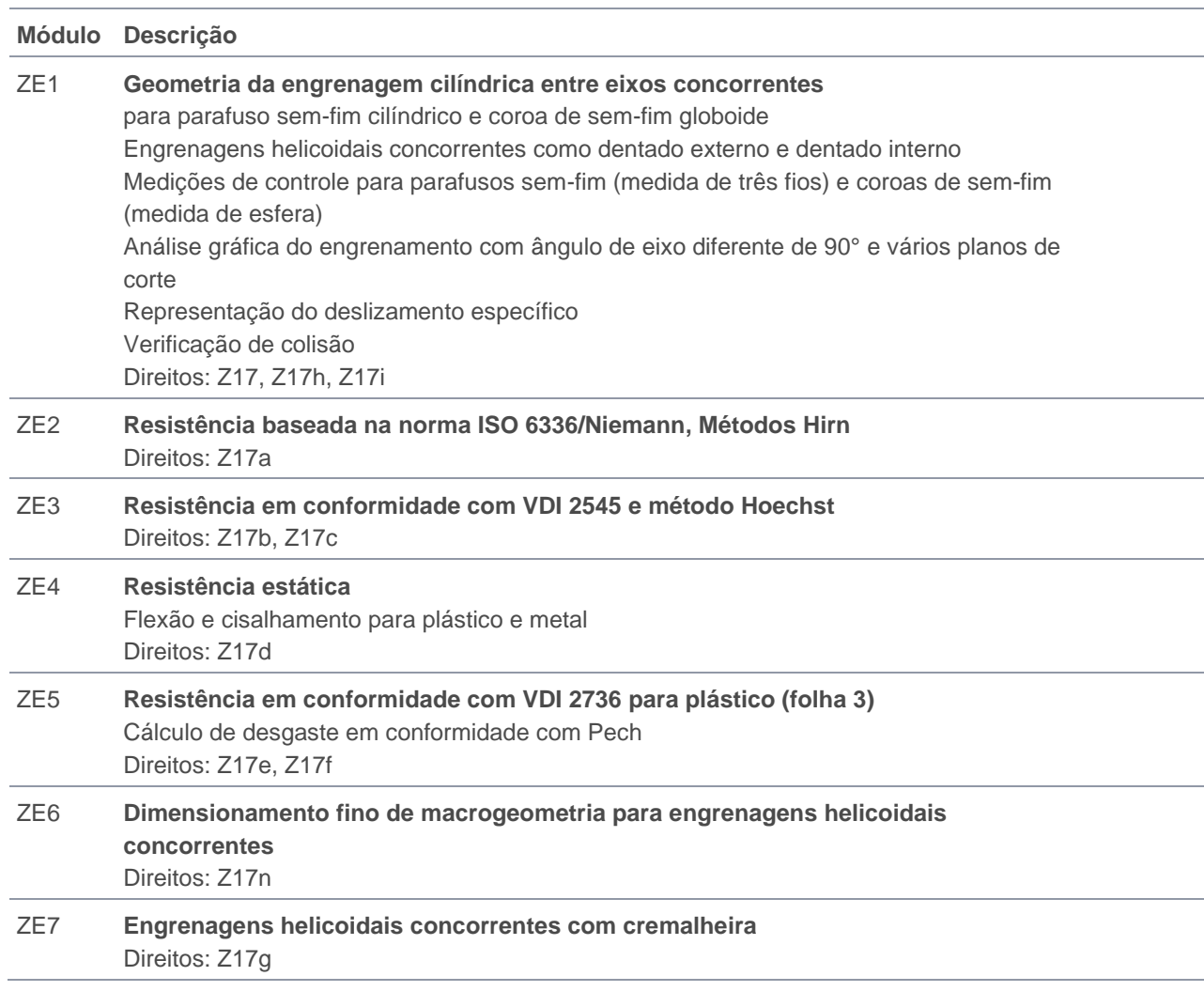

# <span id="page-18-1"></span>Engrenagens de face

**Módulo Descrição**

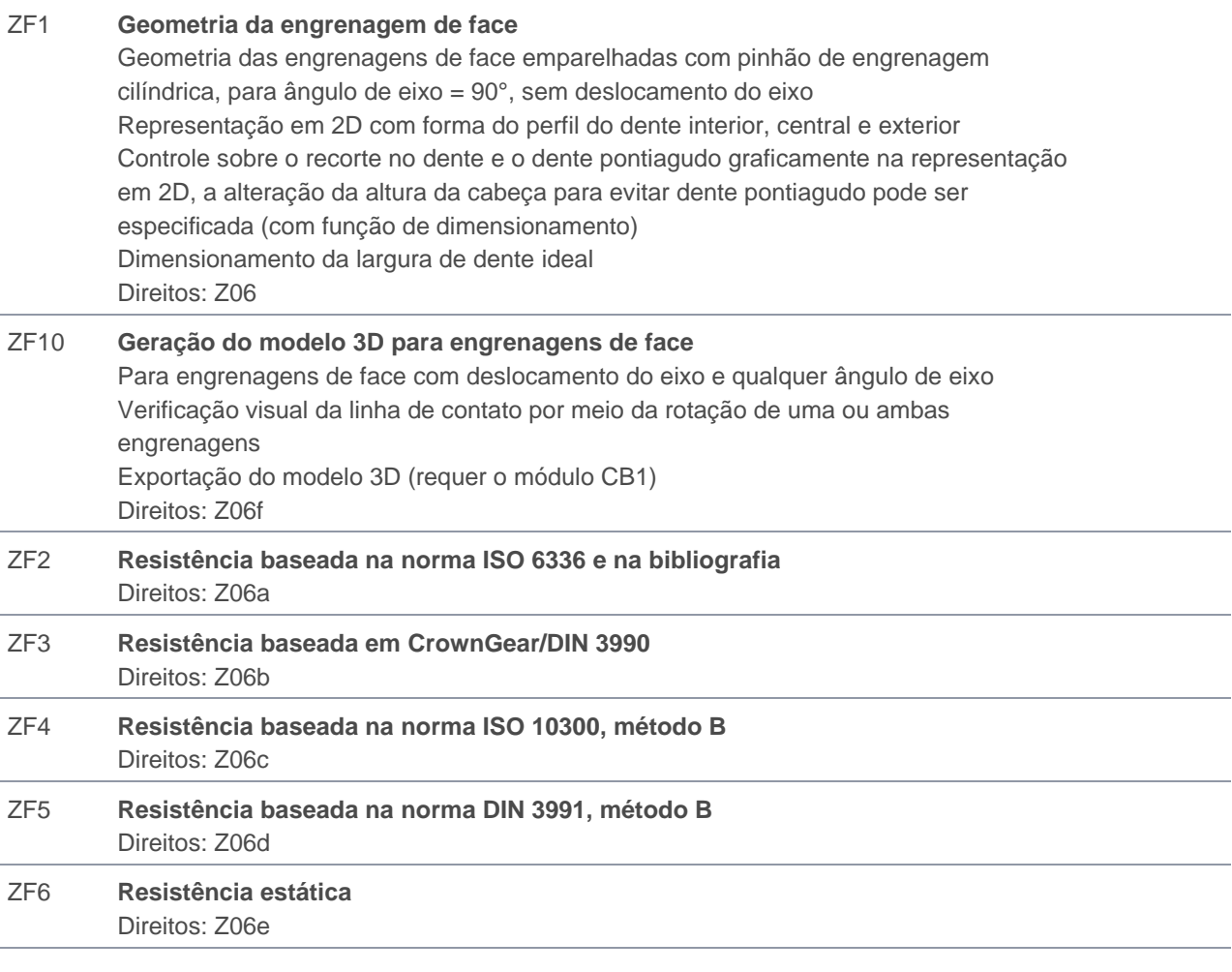

# <span id="page-19-0"></span>Engrenagens não circulares

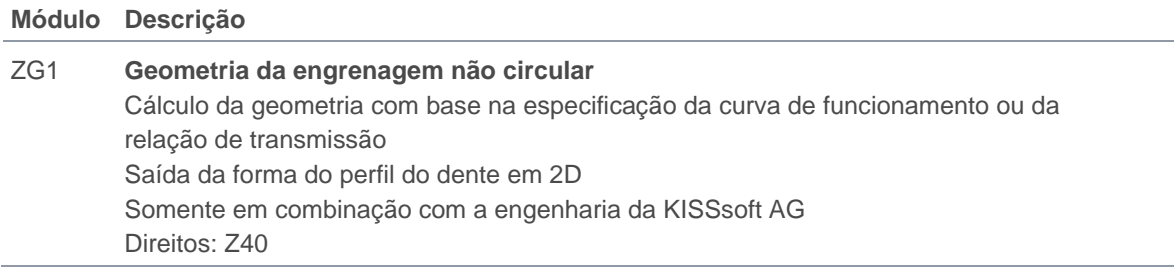

# <span id="page-19-1"></span>Engrenagens beveloides

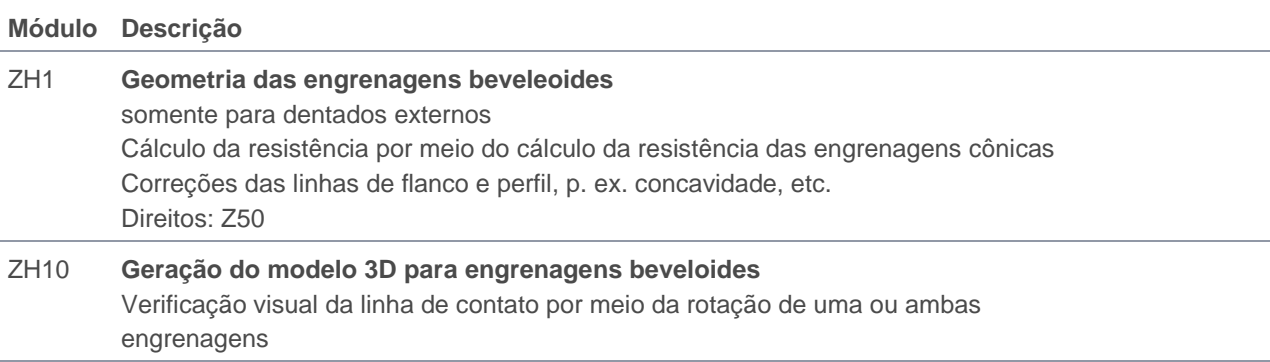

# <span id="page-20-0"></span>Fabricação de engrenagens

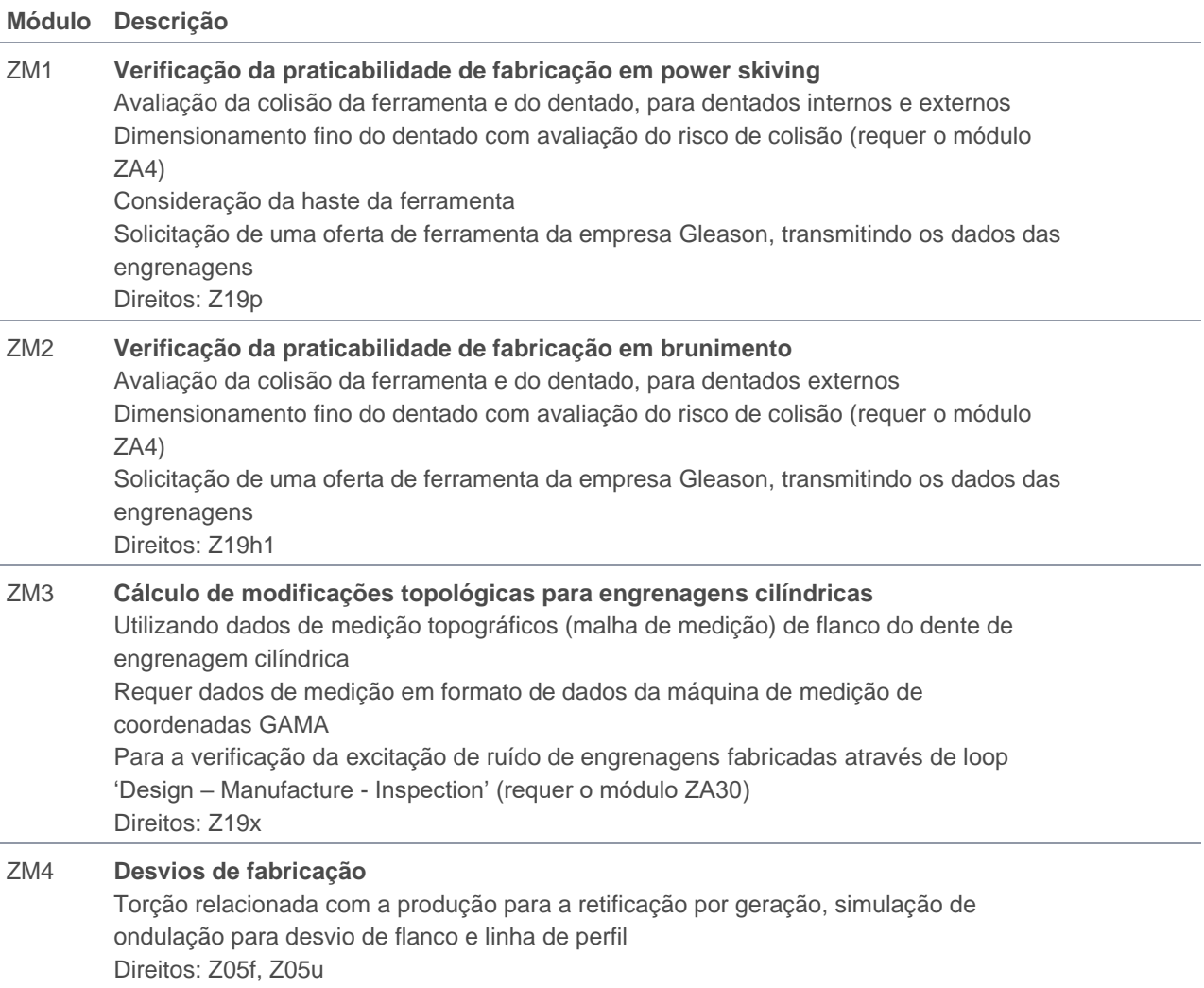

# <span id="page-20-1"></span>Corpo da engrenagem

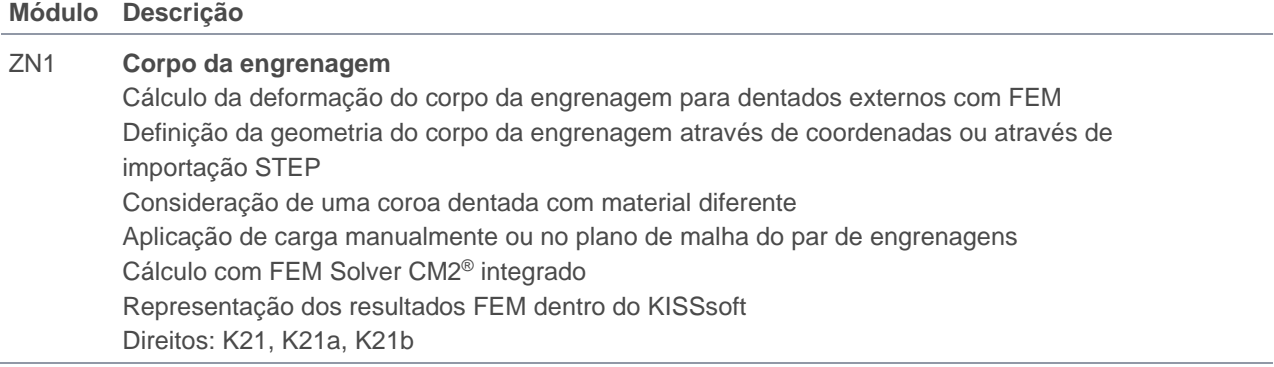

# <span id="page-21-0"></span>Cálculo do perfil do dente

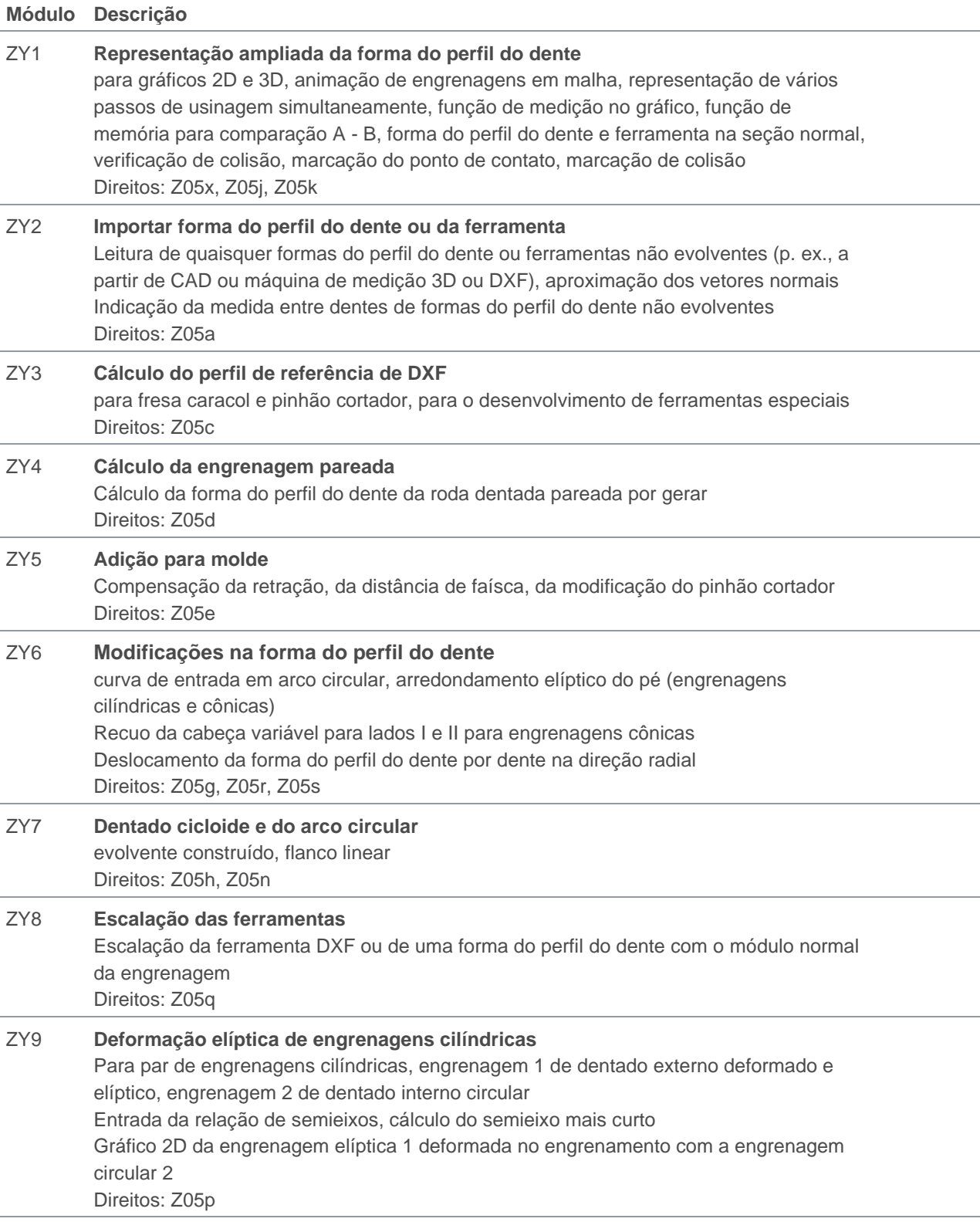

# <span id="page-22-0"></span>Outros módulos específicos do engrenamento

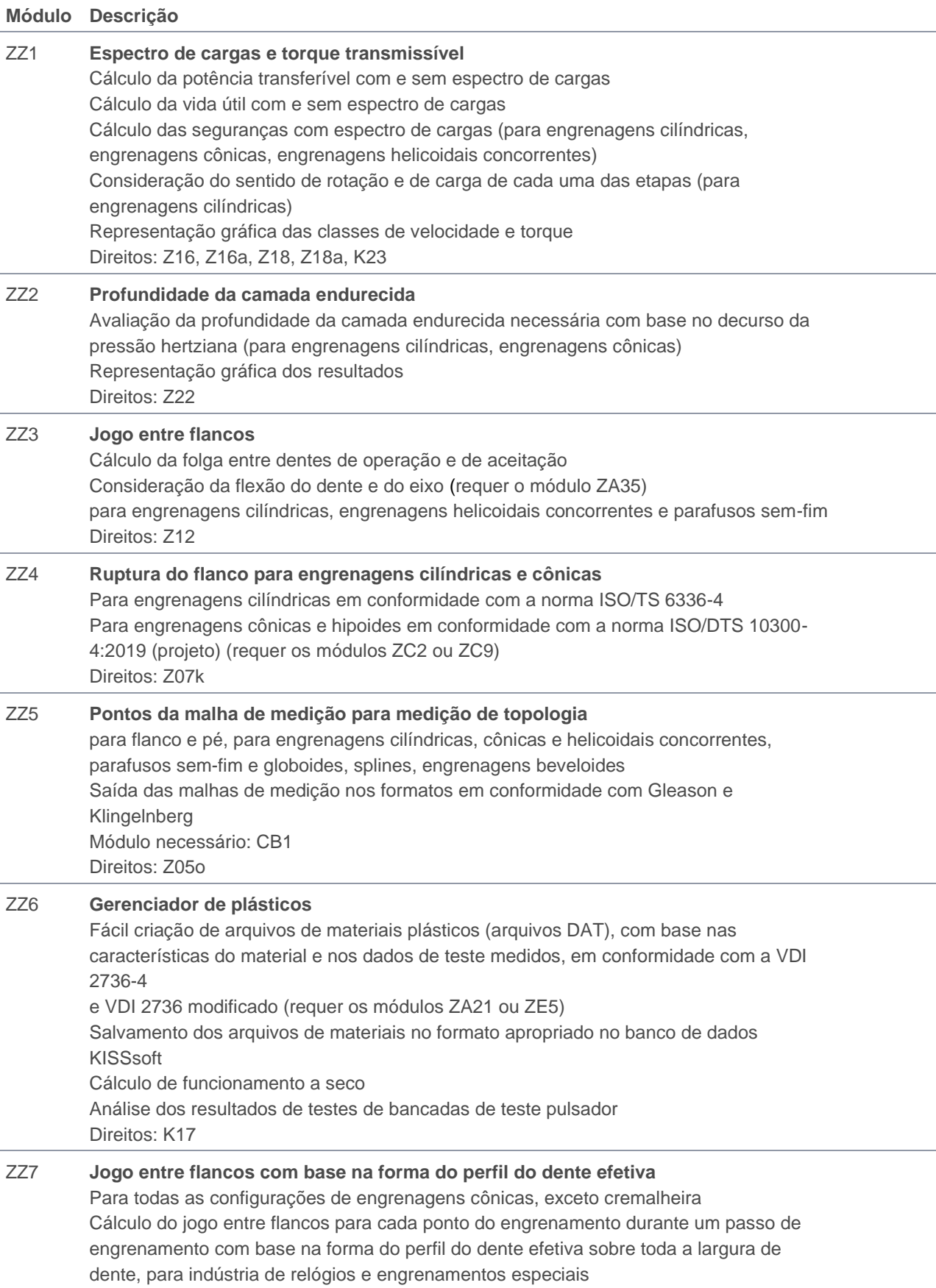

Especificação da forma do perfil do dente via cicloide, arco circular ou DXF Direitos: Z19v

ZZ8 **Funções para a indústria de relógios** Importação de DXF em formato especial para a indústria de relógios Funcionamento a seco para dentados Diversas funções especiais para dentados muito pequenos Direitos: Z19w

# <span id="page-23-0"></span>Módulos adicionais KISSsoft - Árvores e mancais

<span id="page-23-1"></span>Eixos

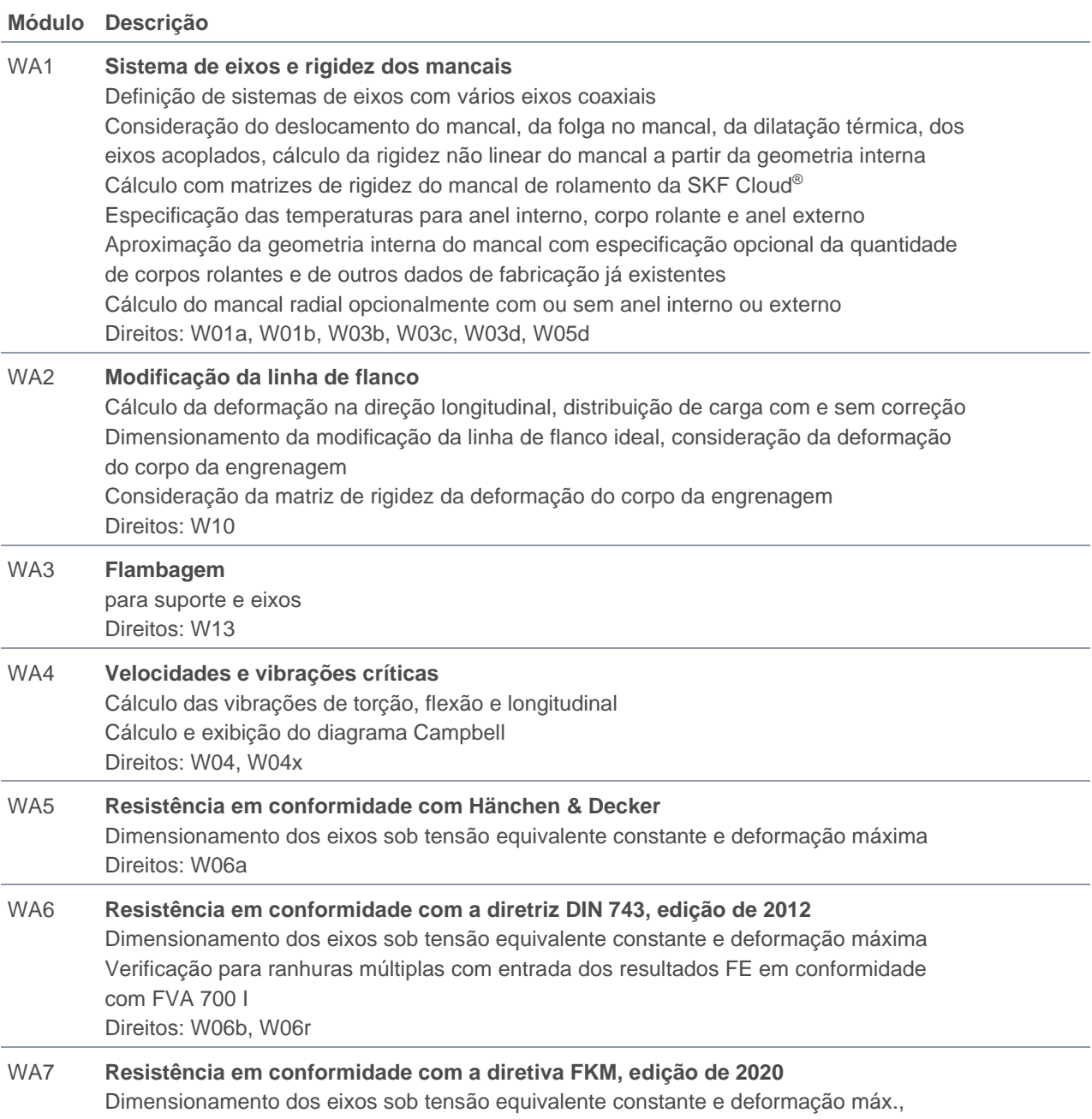

cálculo da resistência à fadiga de componentes de borda solidificada, em conformidade com o capítulo 5.5, verificação das tensões equivalentes com diferentes relações tensão mínima - tensão máxima por condição de carga Opções para fator Kf em conformidade com 4.3.2, 4.3.3, determinação da dureza do núcleo usando a resistência à tração Rm, Direitos: W06c

#### WA10 **Resistência em conformidade com as normas AGMA 6101-F19 e AGMA 6001-F19**  Direitos: W06d

#### WA8 **Espectros de cargas para árvores e mancais** Cálculo da resistência do eixo-árvore para resistência temporal e operacional Cálculo do mancal com espectros de cargas Especificação da temperatura para elementos individuais do espectro de cargas com influência à folga no mancal e a vida útil, em conformidade com a norma ISO/TS 16281 Direitos: W01s, W06s, W06t WA11 **Vibração forçada**

#### Cálculo das vibrações do eixo devido ao desequilíbrio dos eixos Definição do mancal angular da massa excêntrica Direitos: W14

#### <span id="page-24-0"></span>Mancais

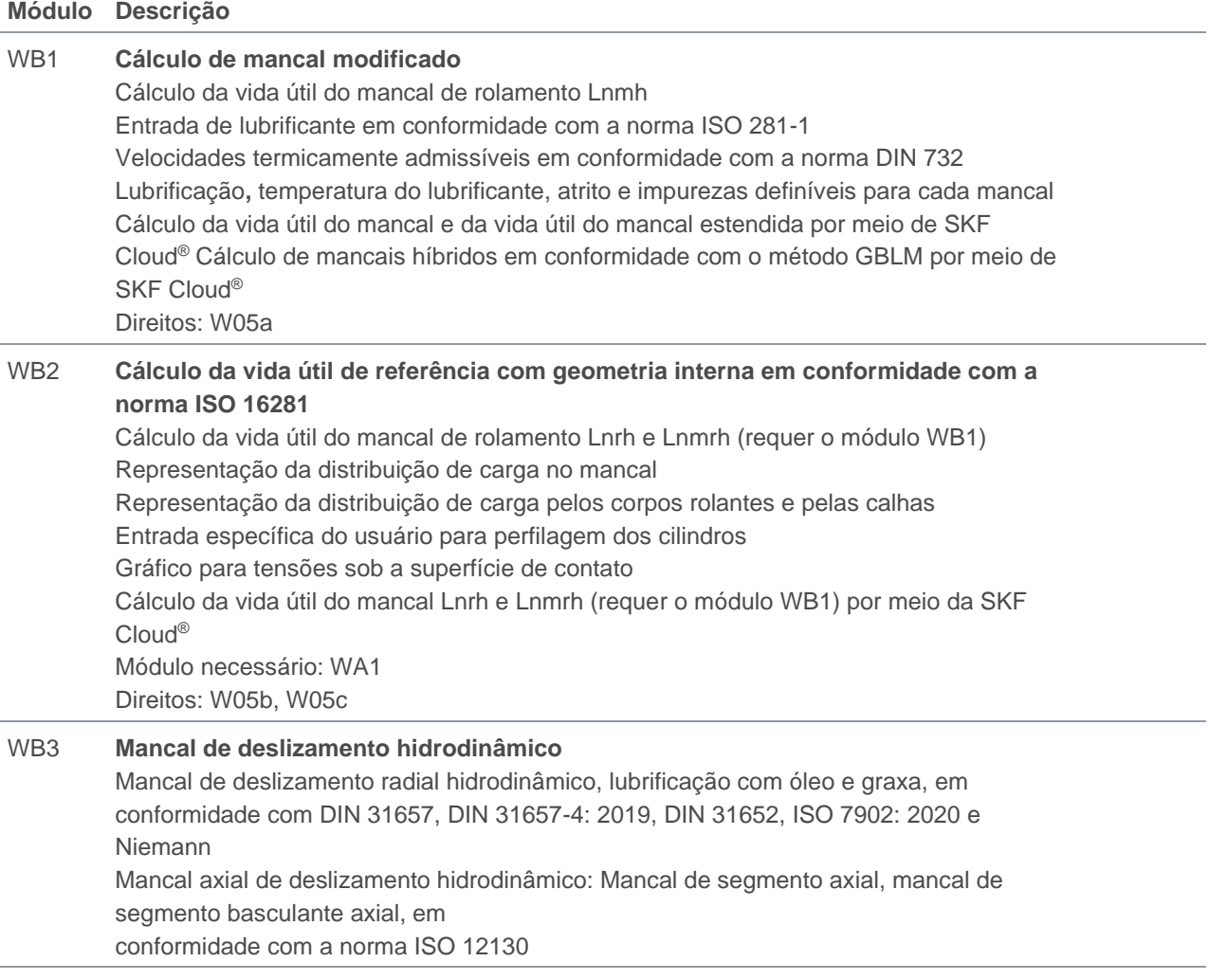

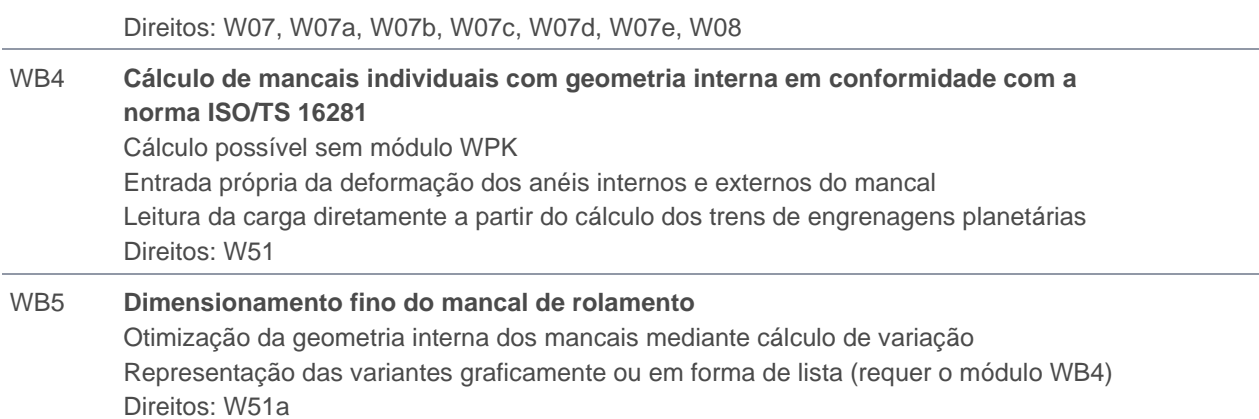

# <span id="page-25-0"></span>Interfaces CAD

<span id="page-25-1"></span>Módulos adicionais para KISSsoft

# Exportação em 2D

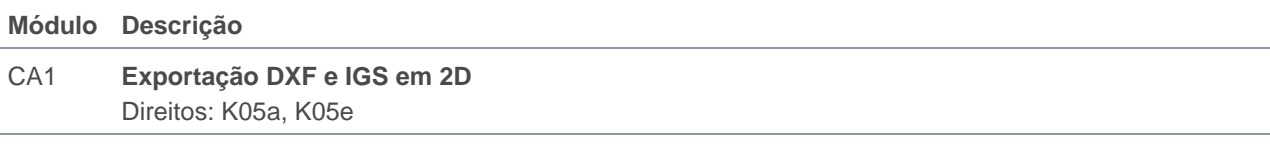

# <span id="page-25-2"></span>Exportação em 3D

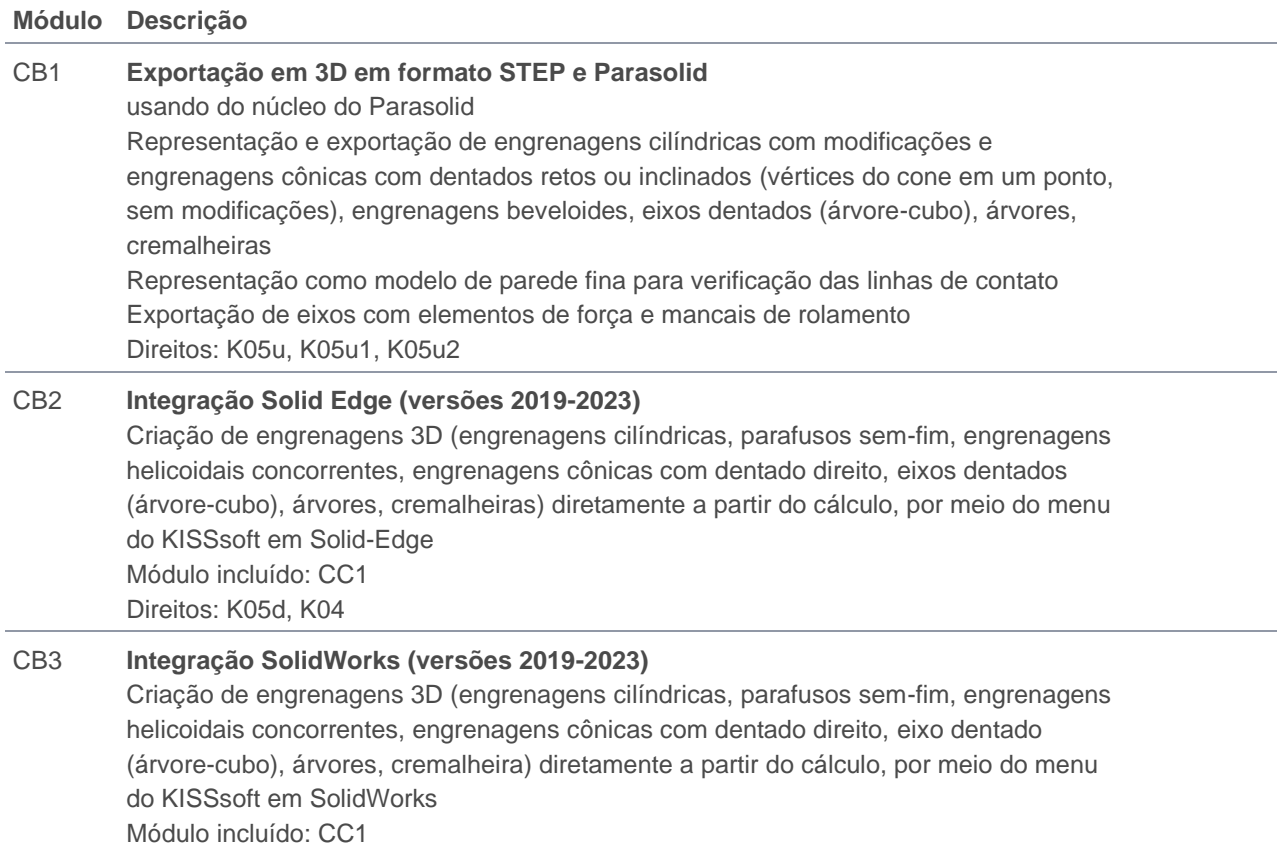

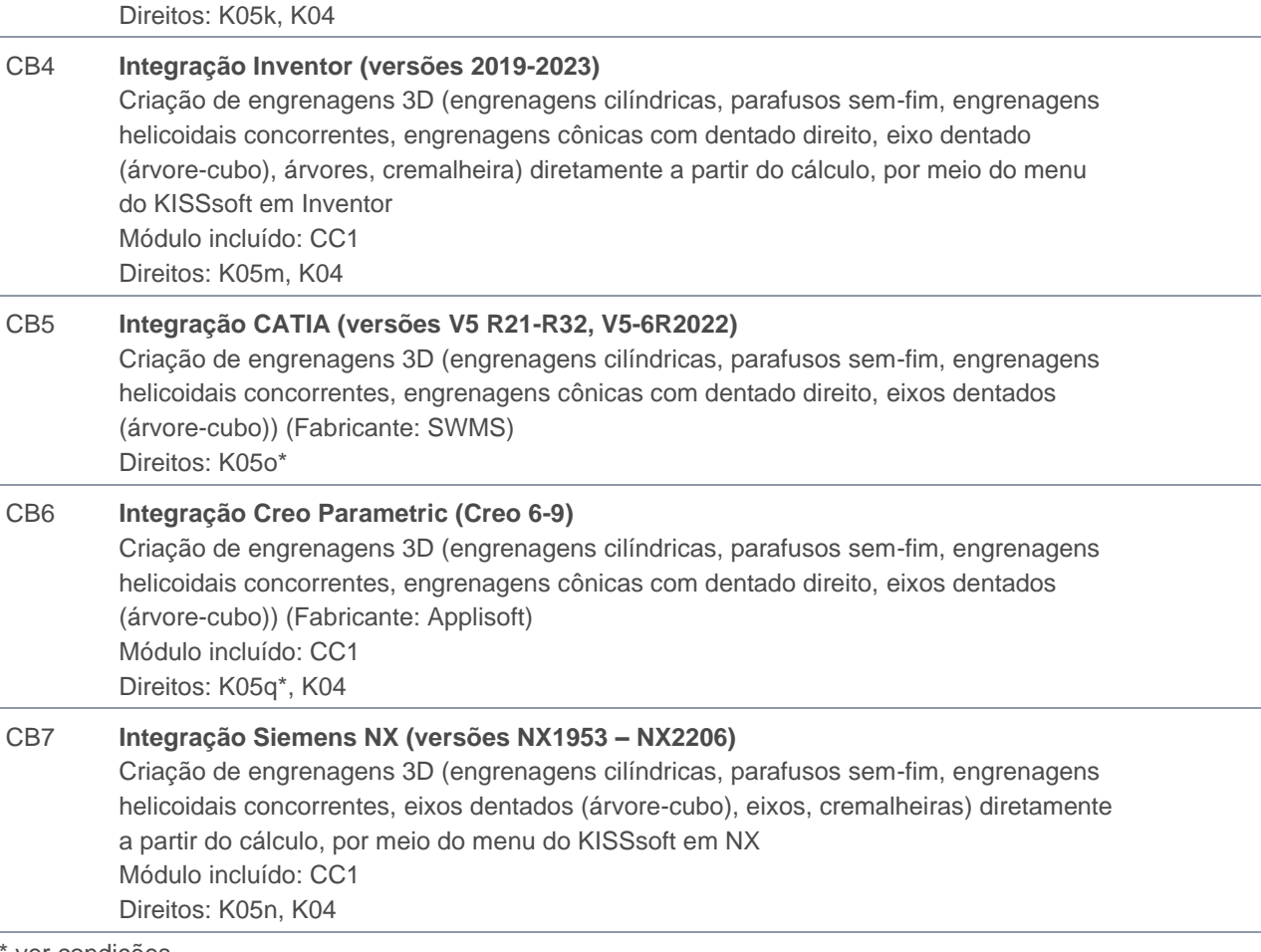

<span id="page-26-0"></span>ver condições

# Interfaces COM

Módulos adicionais para KISSsoft e KISSdesign

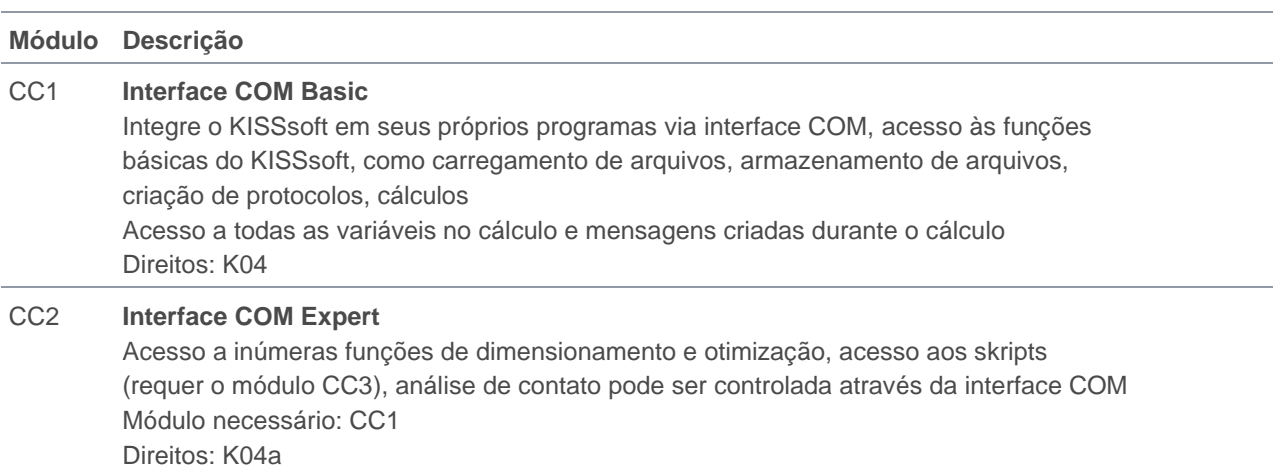

 $\mathbb{R}^2$ 

# <span id="page-27-0"></span>**Scripting**

Módulos adicionais para KISSdesign e KISSsoft

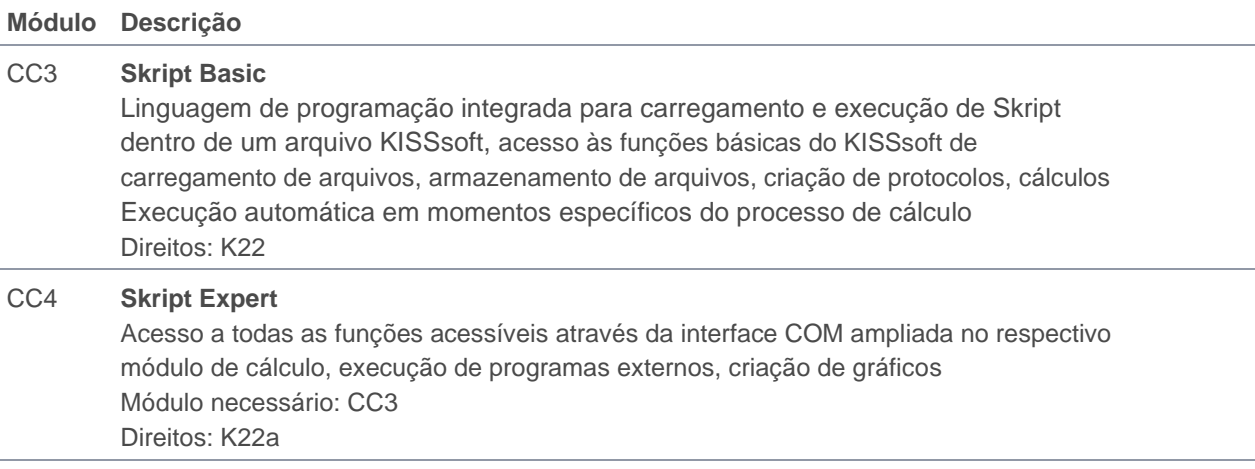

## <span id="page-27-1"></span>Pacote de módulos Interfaces COM e Scripting

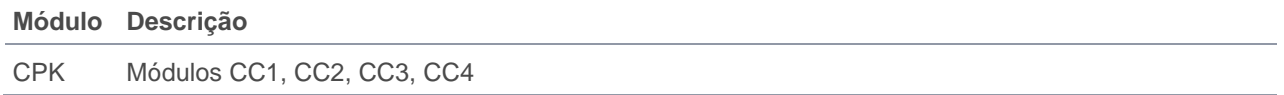

# <span id="page-27-2"></span>Intercâmbio de dados

Módulo adicional para KISSsoft

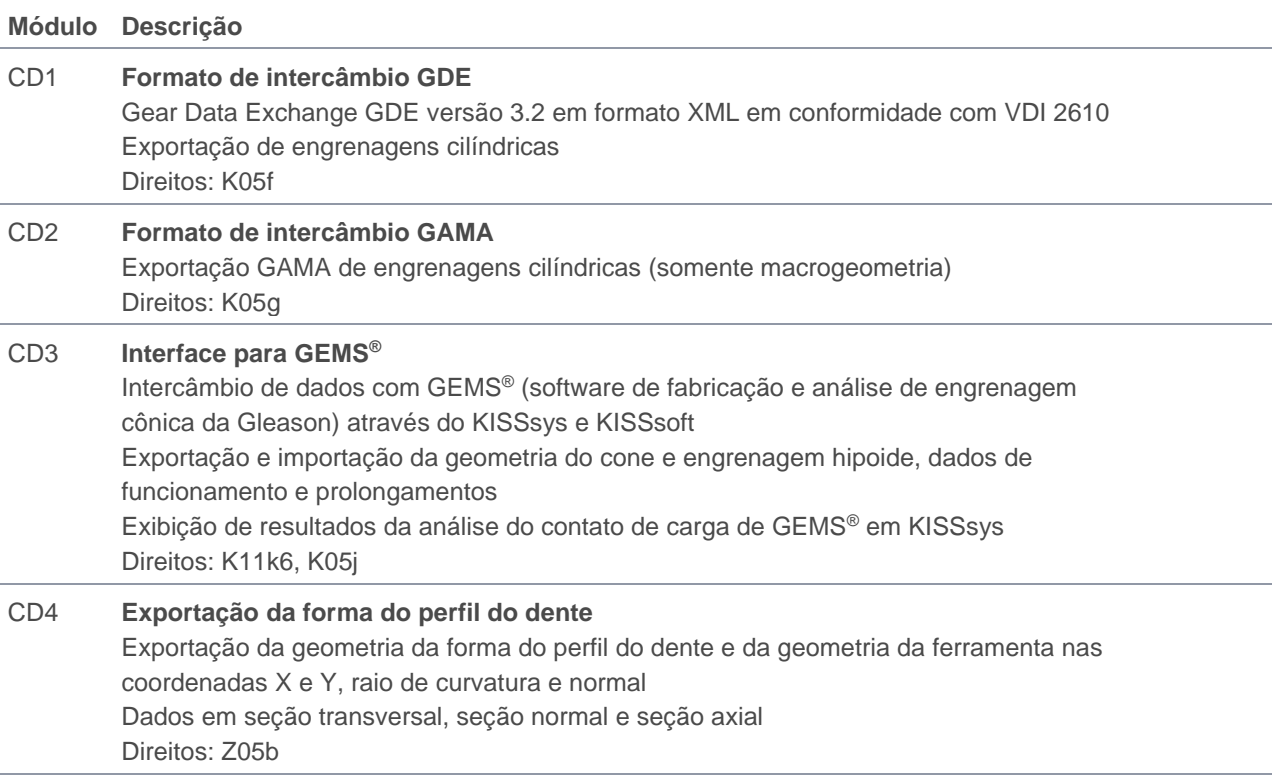

# <span id="page-28-0"></span>Confiabilidade

Módulos adicionais para KISSdesign, KISSsys e KISSsoft

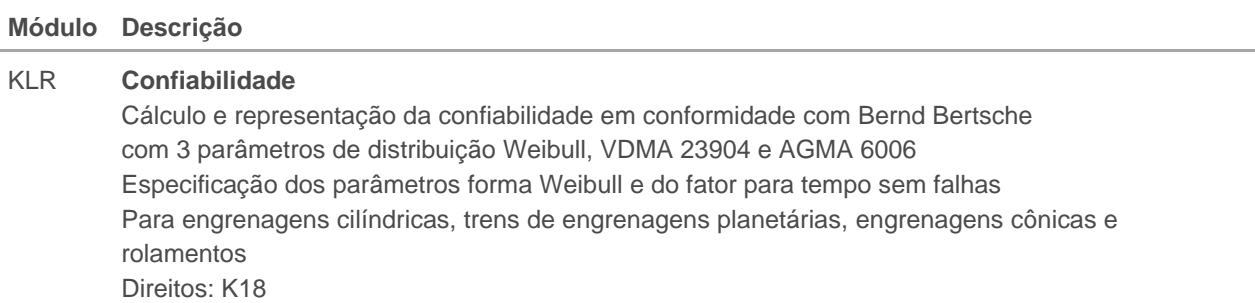

# <span id="page-28-1"></span>Idiomas

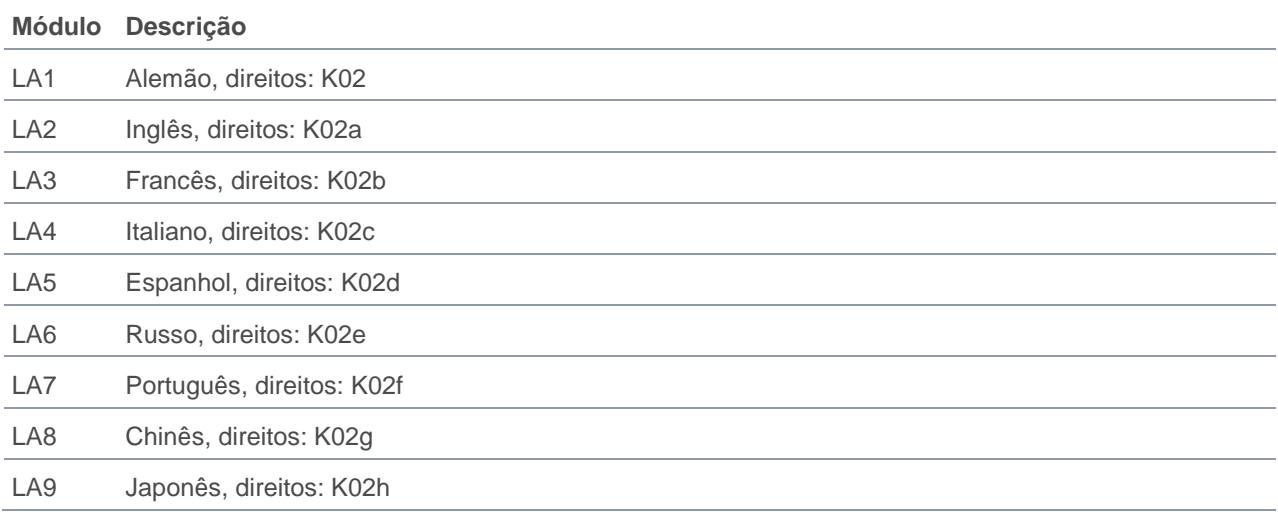

# <span id="page-28-2"></span>Serviços

## <span id="page-28-3"></span>**Engenharia**

Serviços de engenharia e consultoria também são oferecidos pela KISSsoft AG. Nossa perícia e experiência baseiam-se em uma ampla diversidade de projetos, realizados para as mais variadas indústrias. Teremos o maior prazer em fazer uma oferta concreta para você. Informações detalhadas estão disponíveis em nosso site em https://www.kisssoft.com/de/products/engineering-and-consulting

## <span id="page-28-4"></span>**Treinamentos**

Nos nossos treinamentos, você aprenderá a usar o software de forma eficiente. Informações detalhadas sobre os treinamentos abertos ao público atualmente planejados, bem como os formulários de inscrição estão disponíveis em nosso site em https://www.kisssoft.com/de/products/training.

Caso deseje fazer uma consulta sobre treinamentos específicos para empresas, entre em contato conosco diretamente. Teremos o maior prazer em fazer uma oferta concreta para você.

### <span id="page-29-0"></span>**Workshops**

Em um workshop, você edita o seu projeto com KISSdesign, KISSsys e KISSsoft, sob a orientação de um instrutor KISSsoft. No processo também é explicada a teoria específica necessária. A seleção dos temas é feita mediante acordo entre o cliente e a KISSsoft AG. Teremos o maior prazer em fazer uma oferta concreta para você.

# <span id="page-29-1"></span>Licenças, compra e aluguel

### <span id="page-29-2"></span>Modelos de licença

Você pode selecionar diferentes modelos de licença. Você poderá obter informações detalhadas em https://www.kisssoft.com/de/products/product-overview/brochures/license-models-de.

#### <span id="page-29-3"></span>Licença individual

A licença individual é executável com dongle USB. O KISSsoft pode ser instalado em múltiplos computadores. No entanto, ele só pode ser executado com dongle na porta USB. A licença individual também está disponível como licença vinculada a um computador (sem dongle USB).

## <span id="page-29-4"></span>Licença de rede

Na licença de rede, um número ilimitado de usuários pode trabalhar com o software. No entanto, apenas um número limitado de usuários simultâneos (correspondente ao número de direitos de acesso) é permitido. Suplemento de preço de 25% sobre os preços listados no caso de um usuário simultâneo. A licença é limitada a um local geográfico. Outros locais ou licença global disponível por um preço adicional (a pedido).

## <span id="page-29-5"></span>Compra

A compra permite a utilização de licenças sem limite temporal. É possível comprar mais módulos a qualquer momento. A compra é possível para a licença para posto único (com dongle USB ou vinculada a um computador) e licença de rede. A conversão de uma licença individual em uma licença de rede é igualmente possível. Na celebração de um contrato de manutenção, ver em baixo, são disponibilizadas as atualizações, suporte e patches. No caso de licenças sem manutenção não fica assegurada a compatibilidade com novos sistemas operacionais. Existe um montante mínimo para a compra.

### <span id="page-29-6"></span>Aluguel

O aluguel permite a utilização de licenças com limite temporal. O aluguel só é possível para licenças independentes, não é possível alugar módulos para licenças compradas. Durante a duração do aluguel não é possível acrescentar ou remover módulos. O aluguel é possível para a licença individual (associada a um computador) e a licença de rede. O aluguel inclui atualizações, suporte e patches. A duração mínima do aluguel é de 6 meses. O preço do aluguel é de 48% por ano, no entanto, pelo menos EUR 500,00 por aluguel.

### <span id="page-29-7"></span>Contrato de manutenção

O contrato de manutenção é válido para licenças compradas e assegura o bom funcionamento a longo prazo do KISSsoft. Preço: 15% dos custos de software por ano, no entanto, pelo menos EUR 100,00 por ano. Outras condições ver o modelo do contrato.

#### <span id="page-30-0"></span>Outras empresas

Os módulos marcados com \* são desenvolvidos pelos nossos parceiros. A esses módulos aplicam-se condições parcialmente diferentes. Teremos todo o prazer em responder às suas dúvidas e fornecer maiores informações.

#### <span id="page-30-1"></span>Universidades

<span id="page-30-2"></span>Oferecemos condições especiais a escolas. Visite nosso site para obter informações detalhadas.

### Envio

<span id="page-30-3"></span>Custos de envio, correio: EUR 170.00, com valor de licença inferior a EUR 1000.00.

## **Oferta**

O KISSsoft é construído de forma modular e oferece uma grande variedade de módulos de cálculo. É possível adquirir exatamente os módulos necessários para sua aplicação.

## <span id="page-30-4"></span>Teste

Com a nossa versão de teste grátis por 30 dias, é possível, já antes da compra, avaliar o produto de forma independente e compilar seu pacote de módulos. Aguardamos o seu pedido em info@KISSsoft.com.

## <span id="page-30-5"></span>Condições de preço

Os preços listados são em EUR e são válidos para a compra de uma licença individual para a utilização sem restrições temporais. Para informações sobre licenças de rede e licenças de aluguel, consulte a página 29. O conteúdo deste documento está sujeito a erros e alterações de preços. Impostos, taxas alfandegárias e gastos de envio não estão incluídos.

## <span id="page-30-6"></span>Descrição dos módulos

O conteúdo exato de cada um dos módulos pode ser consultado na descrição do produto KISSsoft. Ela se encontra em [https://www.kisssoft.com/pt/products/technical-description.](https://www.kisssoft.com/en/products/technical-description)

## <span id="page-30-7"></span>Condições de licença

As licenças estão sujeitas às condições de licença que você aceita quando instala ou utiliza o KISSsoft. As condições de licença também fazem parte de uma oferta comercial e nós as forneceremos mediante solicitação.

### **KISSsoft AG**

A Gleason Company Rosengartenstrasse 4 8608 Bubikon Suíça

T. +41 55 254 20 50 F. +41 55 254 20 51 info@kisssoft.com www.kisssoft.com